# Package 'scorematchingad'

May 21, 2024

<span id="page-0-0"></span>Title Score Matching Estimation by Automatic Differentiation

Version 0.0.60

Description Hyvärinen's score matching (Hyväri-

nen, 2005) <<https://jmlr.org/papers/v6/hyvarinen05a.html>> is a useful estimation technique when the normalising constant for a probability distribution is difficult to compute. This package implements score matching estimators using automatic differentiation in the 'CppAD' library <<https://github.com/coin-or/CppAD>> and is designed for quickly implementing score matching estimators for new models. Also available is general robustification (Windham, 1995) <<https://www.jstor.org/stable/2346159>>. Already in the package are estimators for directional distributions (Mardia, Kent and Laha, 2016) [<doi:10.48550/arXiv.1604.08470>](https://doi.org/10.48550/arXiv.1604.08470) and the flexible Polynomially-Tilted Pairwise Interaction model for compositional data. The latter estimators perform well when there are zeros in the composi-tions (Scealy and Wood, 2023) [<doi:10.1080/01621459.2021.2016422>](https://doi.org/10.1080/01621459.2021.2016422), even many zeros (Scealy, Hingee, Kent, and Wood, 2024) [<doi:10.1007/s11222-024-10412-w>](https://doi.org/10.1007/s11222-024-10412-w).

License GPL  $(>= 3)$ 

Encoding UTF-8

LazyData true

RoxygenNote 7.3.1

Suggests testthat, ks, movMF, cubature, simdd, numDeriv

Enhances RcppEigen (>= 0.3.3.7), RcppXPtrUtils

**Depends**  $R (= 3.5.0)$ 

Imports MCMCpack, optimx, FixedPoint, Rdpack, Rcpp (>= 1.0.9), methods, stats, R6, utils, rlang, ellipsis

RdMacros Rdpack

**LinkingTo** Rcpp ( $>= 1.0.9$ ), RcppEigen ( $>= 0.3.3.7$ )

Config/testthat/edition 3

NeedsCompilation yes

Author Kassel Liam Hingee [aut, cre] (<<https://orcid.org/0000-0001-9894-2407>>), Janice Scealy [aut] (<<https://orcid.org/0000-0002-9718-869X>>), Bradley M. Bell [cph]

<span id="page-1-0"></span>Maintainer Kassel Liam Hingee <kassel.hingee@anu.edu.au>

Repository CRAN

Date/Publication 2024-05-21 14:50:03 UTC

# R topics documented:

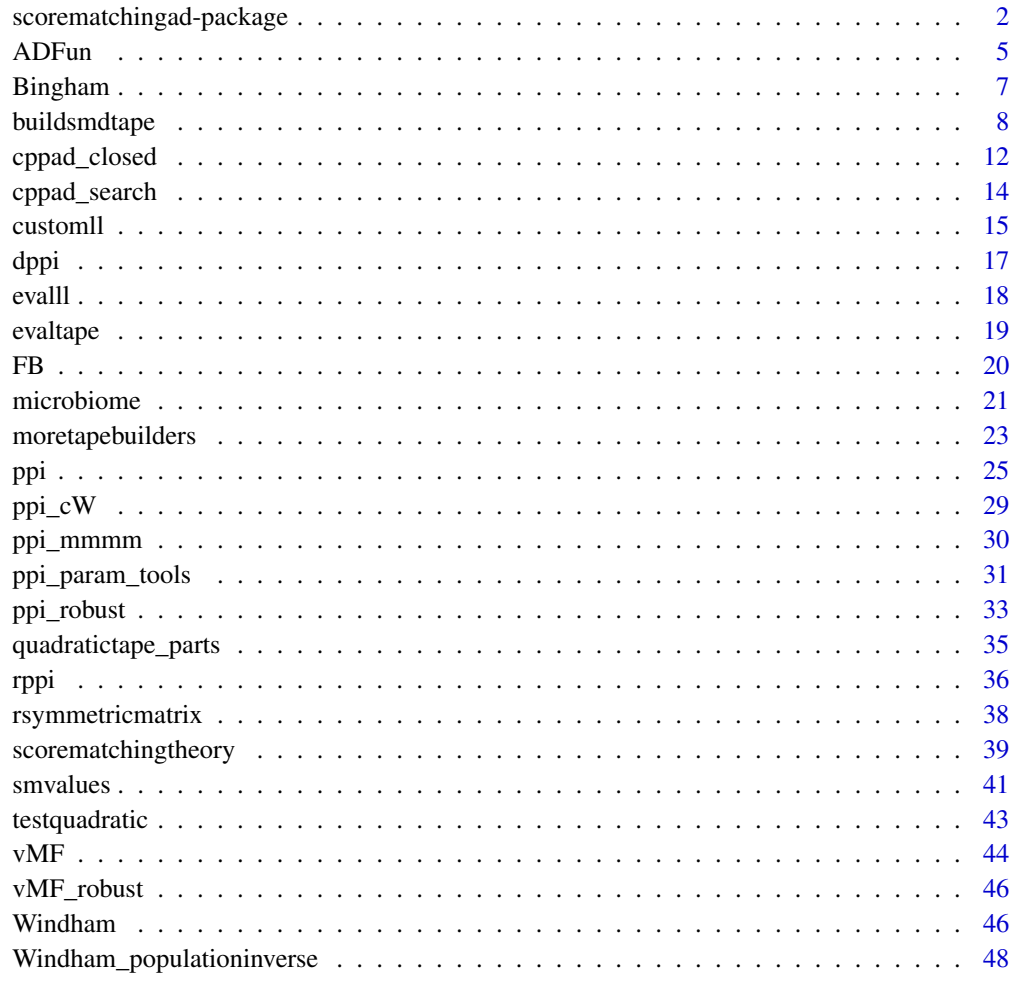

#### $\blacksquare$  Index  $\blacksquare$

scorematchingad-package

*scorematchingad: Score Matching Estimation by Automatic Differentiation*

#### <span id="page-2-0"></span>Description

Hyvärinen's score matching (Hyvärinen, 2005) [https://jmlr.org/papers/v6/hyvarinen05a.](https://jmlr.org/papers/v6/hyvarinen05a.html) [html](https://jmlr.org/papers/v6/hyvarinen05a.html) is a useful estimation technique when the normalising constant for a probability distribution is difficult to compute. This package implements score matching estimators using automatic differentiation in the 'CppAD' library <https://github.com/coin-or/CppAD> and is designed for quickly implementing score matching estimators for new models. Also available is general robustification (Windham, 1995) <https://www.jstor.org/stable/2346159>. Already in the package are estimators for directional distributions (Mardia, Kent and Laha, 2016) [doi:10.48550/arXiv.1604.08470](https://doi.org/10.48550/arXiv.1604.08470) and the flexible Polynomially-Tilted Pairwise Interaction model for compositional data. The latter estimators perform well when there are zeros in the compositions (Scealy and Wood, 2023) [doi:10.1080/01621459.2021.2016422,](https://doi.org/10.1080/01621459.2021.2016422) even many zeros (Scealy, Hingee, Kent, and Wood, 2024) [doi:10.1007/s1122202410412w.](https://doi.org/10.1007/s11222-024-10412-w)

# Details

This package's main features are

- A general capacity to implement score matching estimators that use algorithmic differentiation to avoid tedious manual algebra. The package uses CppAD and Eigen to differentiate model densities and compute the score matching discrepancy function (see [scorematchingtheory](#page-38-1)). The score matching discrepancy is usually minimised by solving a quadratic equation, but a method for solving numerically (through [optimx::Rcgmin\(\)](#page-0-0)) is also included. On Linux platforms using the gcc compiler new models can be fitted with the help of [customll\(\)](#page-14-1), in a similar fashion to models in the TMB package. New manifolds or new transforms require small alterations to the source code of this package.
- Score matching estimators for the Polynomially-Tilted Pairwise Interaction (PPI) model (Scealy and Wood 2023; Scealy et al. 2024). See function [ppi\(\)](#page-24-1).
- Score matching and hybrid score matching estimators for von Mises Fisher, Bingham and Fisher-Bingham directional distributions (Mardia et al. 2016). See  $vMF()$ , [Bingham\(\)](#page-6-1) and  $FB()$ .
- Implementation of a modification of Windham's robustifying method (Windham 1995) for many exponential family distributions. See [Windham\(\)](#page-45-1). For some models the density approaches infinity at some locations, creating difficulties for the weights in Windham's original method (Scealy et al. 2024).

#### Acknowledgements

Colleagues Andrew T. A. Wood and John T. Kent played important roles in developing the statistical ideas and theory for score matching estimation for the PPI model (Scealy et al. 2024).

We developed this package on Ngunnawal and Ngambri Country. We thank the Country for its influence.

#### Author(s)

Maintainer: Kassel Liam Hingee <kassel.hingee@anu.edu.au> [\(ORCID\)](https://orcid.org/0000-0001-9894-2407)

Authors:

• Janice Scealy [\(ORCID\)](https://orcid.org/0000-0002-9718-869X)

Other contributors:

• Bradley M. Bell [copyright holder]

#### References

Amaral GJA, Dryden IL, Wood ATA (2007). "Pivotal Bootstrap Methods for k-Sample Problems in Directional Statistics and Shape Analysis." *Journal of the American Statistical Association*, 102(478), 695–707. 27639898, <http://www.jstor.org/stable/27639898>.

Bell B (2023). "CppAD: A Package for Differentiation of C++ Algorithms." [https://github.](https://github.com/coin-or/CppAD) [com/coin-or/CppAD](https://github.com/coin-or/CppAD).

Hyvärinen A (2005). "Estimation of Non-Normalized Statistical Models by Score Matching." *Journal of Machine Learning Research*, 6(24), 695–709. [https://jmlr.org/papers/v6/hyvarinen05](https://jmlr.org/papers/v6/hyvarinen05a.html)a. [html](https://jmlr.org/papers/v6/hyvarinen05a.html).

Hyvärinen A (2007). "Some extensions of score matching." *Computational Statistics & Data Analysis*, 51(5), 2499–2512. [doi:10.1016/j.csda.2006.09.003.](https://doi.org/10.1016/j.csda.2006.09.003)

Liu S, Kanamori T, Williams DJ (2019). "Estimating Density Models with Truncation Boundaries using Score Matching." [doi:10.48550/arXiv.1910.03834.](https://doi.org/10.48550/arXiv.1910.03834)

Mardia K (2018). "A New Estimation Methodology for Standard Directional Distributions." In *2018 21st International Conference on Information Fusion (FUSION)*, 724–729. [doi:10.23919/](https://doi.org/10.23919/ICIF.2018.8455640) [ICIF.2018.8455640.](https://doi.org/10.23919/ICIF.2018.8455640)

Mardia KV, Jupp PE (2000). *Directional Statistics*, Probability and Statistics. Wiley, Great Britain. ISBN 0-471-95333-4.

Mardia KV, Kent JT, Laha AK (2016). "Score matching estimators for directional distributions." [doi:10.48550/arXiv.1604.08470.](https://doi.org/10.48550/arXiv.1604.08470)

Martin I, Uh H, Supali T, Mitreva M, Houwing-Duistermaat JJ (2019). "The mixed model for the analysis of a repeated-measurement multivariate count data." *Statistics in Medicine*, 38(12), 2248–2268. [doi:10.1002/sim.8101.](https://doi.org/10.1002/sim.8101)

Scealy JL, Hingee KL, Kent JT, Wood ATA (2024). "Robust score matching for compositional data." *Statistics and Computing*, 34, 93. [doi:10.1007/s1122202410412w.](https://doi.org/10.1007/s11222-024-10412-w)

Scealy JL, Wood ATA (2023). "Score matching for compositional distributions." *Journal of the American Statistical Association*, 118(543), 1811–1823. [doi:10.1080/01621459.2021.2016422.](https://doi.org/10.1080/01621459.2021.2016422)

Windham MP (1995). "Robustifying Model Fitting." *Journal of the Royal Statistical Society. Series B (Methodological)*, 57(3), 599–609. 2346159, <http://www.jstor.org/stable/2346159>.

Wiria AE, Prasetyani MA, Hamid F, Wammes LJ, Lell B, Ariawan I, Uh HW, Wibowo H, Djuardi Y, Wahyuni S, Sutanto I, May L, Luty AJ, Verweij JJ, Sartono E, Yazdanbakhsh M, Supali T (2010). "Does treatment of intestinal helminth infections influence malaria?" *BMC Infectious Diseases*, 10,

#### <span id="page-4-0"></span> $ADFun$  5

#### 77. [doi:10.1186/147123341077.](https://doi.org/10.1186/1471-2334-10-77)

Yu S, Drton M, Shojaie A (2019). "Generalized Score Matching for Non-Negative Data." *Journal of Machine Learning Research*, 20(76), 1–70. <https://jmlr.org/papers/v20/18-278.html>.

Yu S, Drton M, Shojaie A (2020). "Generalized Score Matching for General Domains." [doi:10.48550](https://doi.org/10.48550/arXiv.2009.11428)/ [arXiv.2009.11428.](https://doi.org/10.48550/arXiv.2009.11428)

<span id="page-4-1"></span>ADFun *A Class for Storing a CppAD Tape (ADFun) Object*

#### **Description**

*This is a low level object useful for implementing score matching estimators.* An R6 class for storing a 'pointer' to a CppAD tape in C++ (also called an ADFun) and associated information. Currently tools for modifying this information are not available in this package, however tools for creating new ADFun objects from an existing ADFun are available. Typically an ADFun object will be created by [buildsmdtape\(\)](#page-7-1).

#### Introduction to CppAD Tapes

This package uses version 2022000.2 of the algorithmic differentiation library CppAD (Bell 2023) to build score matching estimators. Full help for CppAD can be found at [https://cppad.readthedocs.](https://cppad.readthedocs.io/) [io/](https://cppad.readthedocs.io/).

Differentiation proceeds by *taping* the basic (*atomic*) operations performed on the independent variables and dynamic parameters. The atomic operations include multiplication, division, addition, sine, cosine, exponential and many more. Example values for the variables and parameters are used to conduct this taping, so care must be taken with any conditional (e.g. if-then) operations, and CppAD has [special tools for this.](https://cppad.readthedocs.io/latest/CondExp.html) The result of taping is an [ADFun](https://cppad.readthedocs.io/latest/ADFun.html) object, often called a *tape*. This ADFun object can be evaluated, differentiated, used for further taping (see [base2ad\)](https://cppad.readthedocs.io/latest/base2ad.html), solving differential equations and more. The differentiation is with respect to the independent variables, however the dynamic parameters can be altered which allows for creating a new ADFun object where the dynamic parameters become independent variables (see [tapeSwap\(\)](#page-22-1)). For the purposes of score matching, there are also *fixed* parameters, which are the elements of the model's parameter vector that are given and not estimated.

#### Warning: multiple CPU

Each time a tape is evaluated the corresponding C++ object is altered. Parallel use of the same ADFun object thus requires care and is not tested. For now I recommend creating a new ADFun object for each CPU.

#### Active bindings

ptr A Rcpp external pointer to a CppAD ADFun object.

xtape The (numeric) vector of independent variable values used for taping.

dyntape The (numeric) vector of dynamic parameters used for taping.

usertheta A (numeric) vector of NA values and fixed values specifying the parameters of taped function that were considered dynamic parameters or fixed parameters respectively.

name An easy to read name for the taped function

# **Methods**

# Public methods:

• [ADFun\\$new\(\)](#page-5-0)

<span id="page-5-0"></span>Method new(): Create a new ADFun object from an external pointer to a CppAD ADFun object.

```
Usage:
ADFun$new(
 ptr,
 name = NULL,xtape = vector("numeric"),
  dyntape = vector("numeric"),
  usertheta = rep(NA_real_, length(dyntape))
)
```
*Arguments:*

ptr A Rcpp external pointer to a CppAD ADFun object.

name An easy to read name for the taped function

xtape The (numeric) vector of independent variables used for taping.

dyntape The (numeric) vector of dynamic parameters used for taping.

usertheta A (numeric) vector of NA values and fixed values specifying the inputs of the taped function that were considered independent variables or dynamic parameters respectively.

#### Examples

```
tapes <- buildsmdtape(
 "sim", "sqrt", "sph",
 11 = "ppi",y \text{tape} = \text{rep}(1/3, 3),usertheta = ppi_paramvec(p=3),
 bdryw = "minsq",
 acute = 0.01,verbose = FALSE)
tapes$smdtape$xtape
tapes$smdtape$dyntape
tapes$smdtape$name
tapes$smdtape$ptr
```
#### <span id="page-6-1"></span><span id="page-6-0"></span>Description

Score matching estimators for the Bingham distribution's parameter matrix. Two methods are available: a full score matching method that estimates the parameter matrix directly and a hybrid method by Mardia et al. (2016) that uses score matching to estimate just the eigenvalues of the parameter matrix.

#### Usage

Bingham(Y,  $A = NULL$ ,  $w = rep(1, nrow(Y))$ , method = "Mardia")

#### Arguments

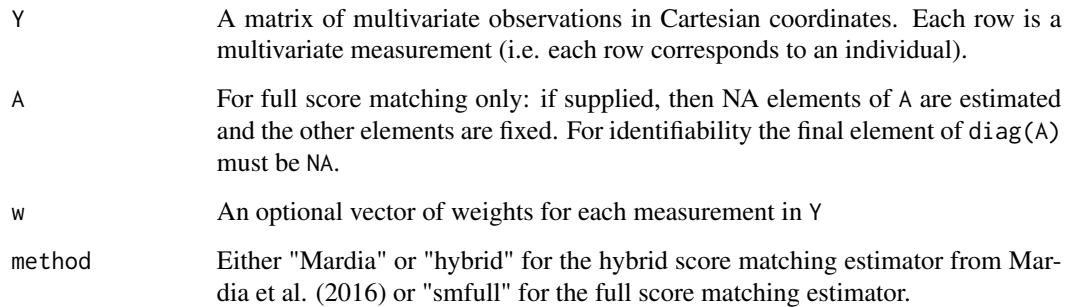

#### Details

The Bingham distribution has a density proportional to

 $\exp(z^T A z),$ 

where  $A$  is a symmetric matrix and the trace (sum of the diagonals) of  $A$  is zero for identifiability (p181, Mardia and Jupp 2000).

The full score matching method estimates all elements of A directly except the final element of the diagonal, which is calculated from the sum of the other diagonal elements to ensure that the trace of A is zero.

The method by Mardia et al. (2016) first calculates the maximum-likelihood estimate of the eigenvectors  $G$  of  $A$ . The observations Y are then standardised to Y $G$ . This standardisation corresponds to diagonalising  $A$  where the eigenvalues of  $A$  become the diagonal elements of the new  $A$ . The diagonal elements of the new  $A$  are then estimated using score matching, with the final diagonal element calculated from the sum of the other elements. See Mardia et al. (2016) for details.

#### <span id="page-7-0"></span>Value

A list of est, SE and info.

- est contains the estimated matrix A and a vector form, paramvec, of A (ordered according to  $c(diag(A)[1:(p-1)], A[upper.tri(A)])$ ). For the Mardia method, the estimated eigenvalues of A (named evals) and eigenvectors of A (named G) are also returned.
- SE contains estimates of the standard errors if computed. See [cppad\\_closed\(\)](#page-11-1).
- info contains a variety of information about the model fitting procedure and results.

#### References

Mardia KV, Jupp PE (2000). *Directional Statistics*, Probability and Statistics. Wiley, Great Britain. ISBN 0-471-95333-4.

Mardia KV, Kent JT, Laha AK (2016). "Score matching estimators for directional distributions." [doi:10.48550/arXiv.1604.08470.](https://doi.org/10.48550/arXiv.1604.08470)

# See Also

Other directional model estimators: [FB\(](#page-19-1)), [vMF\(](#page-43-1)), [vMF\\_robust\(](#page-45-2))

#### Examples

```
p \le -4A <- rsymmetricmatrix(p)
A[p,p] \leftarrow -sum(diag(A)[1:(p-1)] #to satisfy the trace = 0 constraint
if (requireNamespace("simdd")){
 Y <- simdd::rBingham(100, A)
 Bingham(Y, method = "Mardia")
}
```
<span id="page-7-1"></span>buildsmdtape *Build CppAD Tapes for Score Matching*

#### **Description**

For a parametric model family, the function buildsmdtape() generates CppAD tapes (called ADFuns) for the improper log-likelihood (without normalising constant) of the family and the score matching discrepancy function  $A(z) + B(z) + C(z)$  (defined in scorematching theory). Three steps are performed by buildsmdtape(): first an object that specifies the manifold and any transformation to another manifold is created; then a tape of the log-likelihood (without normalising constant) is created; finally a tape of  $A(z) + B(z) + C(z)$  is created.

# <span id="page-8-0"></span>buildsmdtape 9

# Usage

```
buildsmdtape(
 start,
 tran = "identity",
 end = start,
 ll,
 ytape,
 usertheta,
 bdryw = "ones",
 acute = 1,thetatape_creator = function(n) {
    seq(length.out = n)
 },
 verbose = FALSE
)
```
# Arguments

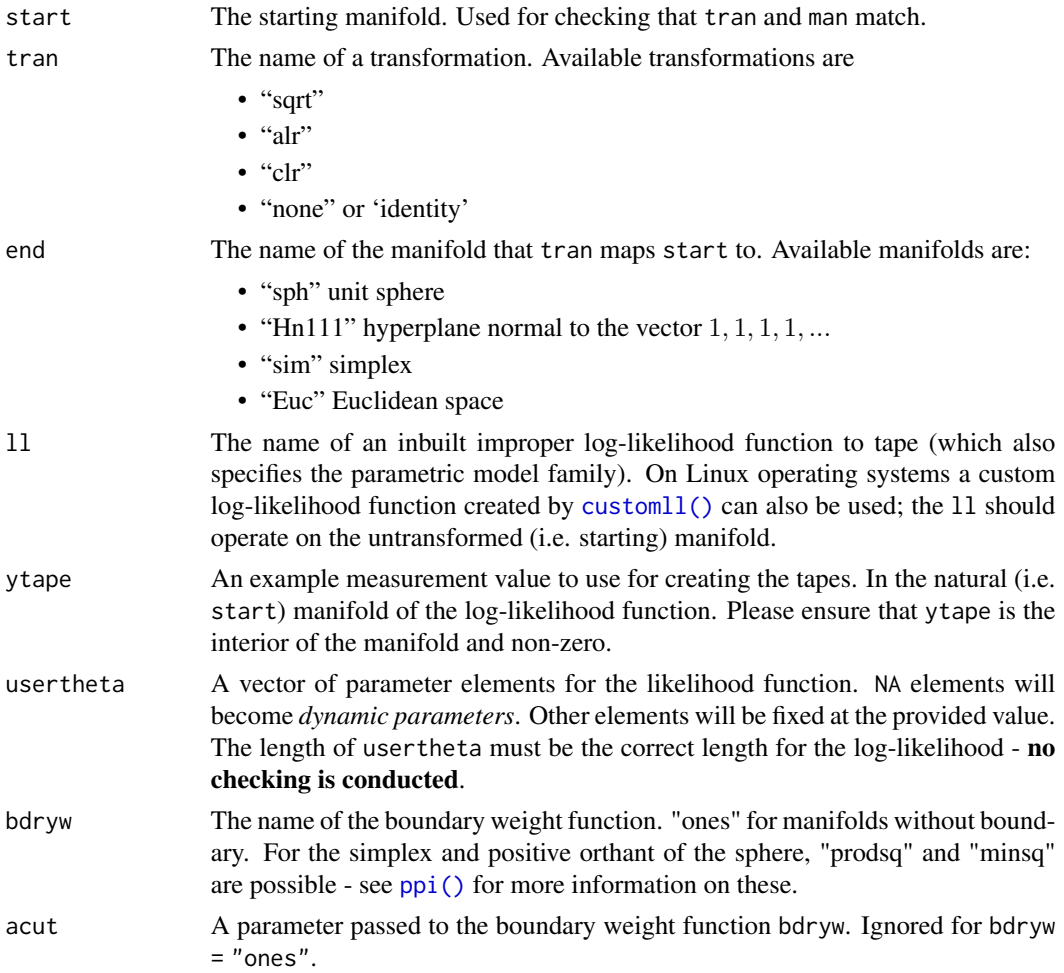

<span id="page-9-0"></span>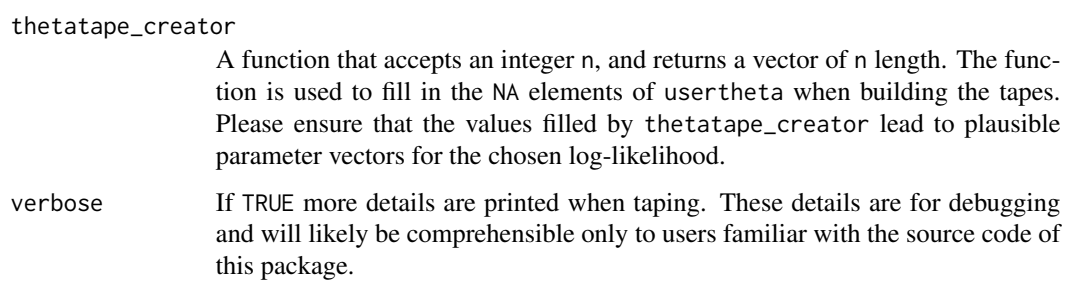

#### **Details**

The improper log-likelihood (without normalising constant) must be implemented in C++ and is selected by name. Similarly the transforms of the manifold must be implemented in C++ and selected by name.

When using, CppAD one first creates *tapes* of functions. These tapes can then be used for evaluating the function and its derivatives, and generating further tapes through argument swapping, differentiation and composition. The taping relies on specifying typical argument values for the functions (see Introduction to CppAD Tapes below). Tapes can have both *independent* variables and *dynamic* parameters. The differentiation with CppAD occurs with respect to the independent variables. Tapes of tapes are possible, including tapes that swap the independent and dynamic variables - this is how this package differentiates with respect to a dynamic variables (see [tapeSwap\(\)](#page-22-1)).

To build a tape for the score matching discrepancy function, the package first tapes the map from a point  $z$  on the end manifold to the value of the improper log-likelihood, where the independent variable is the  $z$ , the dynamic parameter is a vector of the parameters to estimate, and the remaining model parameters are fixed and not estimated. This tape is then used to generate a tape for the score matching discrepancy function where the parameters to estimate are the independent variable.

Only some combinations of start, tran and end are available because tran must map between start and end. These combinations of start-tran-end are currently available:

- sim-sqrt-sph
- sim-identity-sim
- sim-alr-Euc
- sim-clr-Hn111
- sph-identity-sph
- Euc-identity-Euc

Currently available improper log-likelihood functions are:

- dirichlet
- ppi

• FB

- vMF
- Bingham

#### <span id="page-10-0"></span>buildsmdtape 11

#### Value

A list of:

- an [ADFun](#page-4-1) object containing a tape of an improper likelihood with  $z$  on the end manifold as the independent variable
- an [ADFun](#page-4-1) object containing a tape of the score matching discrepancy function with the nonfixed parameters as the independent variable, and the measurements on the end manifold as the dynamic parameter.
- some information about the tapes

### Introduction to CppAD Tapes

This package uses version 2022000.2 of the algorithmic differentiation library CppAD (Bell 2023) to build score matching estimators. Full help for CppAD can be found at [https://cppad.readthedocs.](https://cppad.readthedocs.io/) [io/](https://cppad.readthedocs.io/).

Differentiation proceeds by *taping* the basic (*atomic*) operations performed on the independent variables and dynamic parameters. The atomic operations include multiplication, division, addition, sine, cosine, exponential and many more. Example values for the variables and parameters are used to conduct this taping, so care must be taken with any conditional (e.g. if-then) operations, and CppAD has [special tools for this.](https://cppad.readthedocs.io/latest/CondExp.html) The result of taping is an [ADFun](https://cppad.readthedocs.io/latest/ADFun.html) object, often called a *tape*. This ADFun object can be evaluated, differentiated, used for further taping (see [base2ad\)](https://cppad.readthedocs.io/latest/base2ad.html), solving differential equations and more. The differentiation is with respect to the independent variables, however the dynamic parameters can be altered which allows for creating a new ADFun object where the dynamic parameters become independent variables (see [tapeSwap\(\)](#page-22-1)). For the purposes of score matching, there are also *fixed* parameters, which are the elements of the model's parameter vector that are given and not estimated.

#### Warning: multiple CPU

Each time a tape is evaluated the corresponding C++ object is altered. Parallel use of the same ADFun object thus requires care and is not tested. For now I recommend creating a new ADFun object for each CPU.

#### Warning

There is no checking of the inputs ytape and usertheta.

# References

Bell B (2023). "CppAD: A Package for Differentiation of C++ Algorithms." [https://github.](https://github.com/coin-or/CppAD) [com/coin-or/CppAD](https://github.com/coin-or/CppAD).

# See Also

Other tape builders: [moretapebuilders](#page-22-2)

# Examples

```
p \le -3u \leq -\operatorname{rep}(1/\operatorname{sqrt}(p), p)ltheta <- p #length of vMF parameter vector
intheta <- rep(NA, length.out = ltheta)
tapes <- buildsmdtape("sph", "identity", "sph", "vMF",
               ytape = u,
               usertheta = intheta,
               "ones", verbose = FALSE
               )
evaltape(tapes$lltape, u, runif(n = ltheta))
evaltape(tapes$smdtape, runif(n = ltheta), u)
u \leq rep(1/3, 3)tapes <- buildsmdtape("sim", "sqrt", "sph", "ppi",
               ytape = u,
               usertheta = ppi_paramvec(p = 3),
               bdryw = "minsq", acut = 0.01,
               verbose = FALSE
               \lambdaevaltape(tapes$lltape, u, rppi_egmodel(1)$theta)
evaltape(tapes$smdtape, rppi_egmodel(1)$theta, u)
```
<span id="page-11-1"></span>cppad\_closed *Score Matching Estimator for Quadratic-Form Score Matching Discrepancies*

# Description

For a tape (i.e. an ADFun object) of a quadratic-form score matching discrepancy function, calculates the vector of parameters such that the gradient of the score matching discrepancy is zero. Also estimates standard errors and covariance. Many score matching estimators have an objective function that has a quadratic form (see [scorematchingtheory](#page-38-1)).

#### Usage

```
cppad_closed(
  smdtape,
  Y,
  Yapproxcentres = NA * Y,
 w = rep(1, nrow(Y)),approxorder = 10
)
```
#### Arguments

smdtape A CppAD tape of a score matching discrepancy function that has *quadratic form*. Test for quadratic form using [testquadratic\(\)](#page-42-1). The smdtape's independent

<span id="page-11-0"></span>

<span id="page-12-0"></span>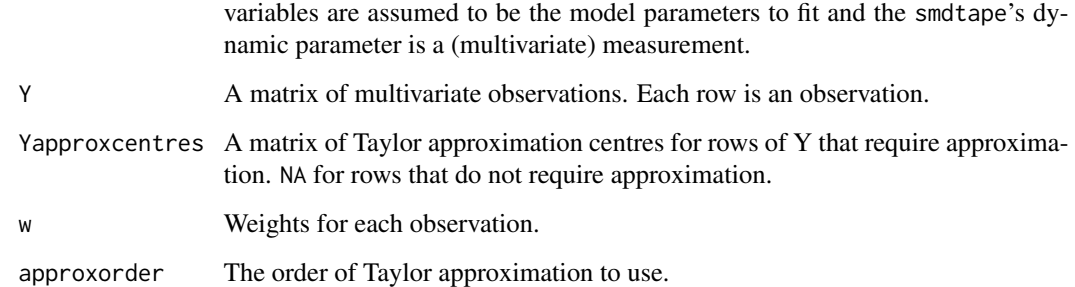

# Details

When the score matching discrepancy function is of quadratic form, then the gradient of the score matching discrepancy is zero at  $H^{-1}b$ , where H is the average of the Hessian of the score matching discrepancy function evaluated at each measurement and  $b$  is the average of the gradient offset (see [quadratictape\\_parts\(\)](#page-34-1)) evaluated at each measurement. Both the Hessian and the gradient offset are constant with respect to the model parameters for quadratic-form score matching discrepancy functions.

Standard errors use the Godambe information matrix (aka sandwich method) and are only computed when the weights are constant. The estimate of the negative of the sensitivity matrix  $-G$  is the average of the Hessian of smdtape evaluated at each observation in Y. The estimate of the variability matrix J is the sample covariance (denominator of  $n - 1$ ) of the gradient of smdtape evaluated at each of the observations in Y for the estimated  $\theta$ . The estimated variance of the estimator is then as  $G^{-1}JG^{-1}/n$ , where n is the number of observations.

Taylor approximation is available because boundary weight functions and transformations of the measure in Hyvärinen divergence can remove singularities in the model log-likelihood, however evaluation at these singularities may still involve computing intermediate values that are unbounded. If the singularity is ultimately removed, then Taylor approximation from a nearby location will give a very accurate evaluation at the removed singularity.

## See Also

Other generic score matching tools: [Windham\(](#page-45-1)), [cppad\\_search\(](#page-13-1))

#### Examples

```
smdtape <- buildsmdtape("sim", "sqrt", "sph", "ppi",
             ytape = rep(1/3, 3),usertheta = ppi-paramvec(p = 3),
              bdryw = "minsq", acut = 0.01,
              verbose = FALSE
             )$smdtape
Y <- rppi_egmodel(100)
cppad_closed(smdtape, Y$sample)
```
<span id="page-13-1"></span><span id="page-13-0"></span>

# Description

Uses conjugate gradient descent to search for a vector of parameters such that gradient of the score matching discrepancy is within tolerance of zero. Also estimates standard errors and covariance.

#### Usage

```
cppad_search(
  smdtape,
  theta,
  Y,
  Yapproxcentres = NA * Y,
  w = rep(1, nrow(Y)),approxorder = 10,
  control = list(to1 = 1e-15, checkgrad = TRUE))
```
#### **Arguments**

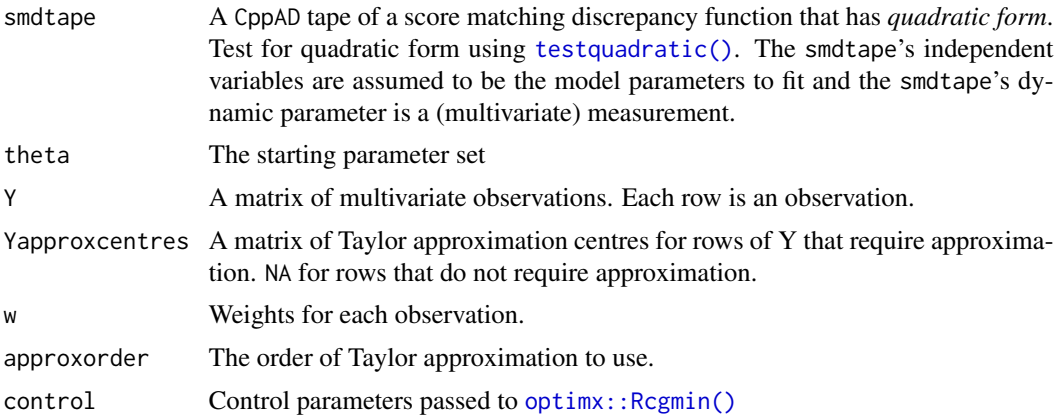

#### Details

The score matching discrepancy function and gradient of the score matching function are passed to [optimx::Rcgmin\(\)](#page-0-0). The call to [optimx::Rcgmin\(\)](#page-0-0) uses the *sum* of observations (as opposed to the mean) to reduce floating point inaccuracies. This has implications for the meaning of the control parameters passed to Rcgmin() (e.g. tol). The results are converted into averages so the use of sums can be ignored when not setting control parameters, or studying the behaviour of Rcgmin.

Standard errors use the Godambe information matrix (aka sandwich method) and are only computed when the weights are constant. The estimate of the sensitivity matrix  $G$  is the negative of the average over the Hessian of smdtape evaluated at each observation in Y. The estimate of the variability

#### <span id="page-14-0"></span>customll and the customly contained to the contact of the contact of the contact of the contact of the contact of the contact of the contact of the contact of the contact of the contact of the contact of the contact of the

matrix J is then the sample covariance (denominator of  $n-1$ ) of the gradient of smdtape evaluated at each of the observations in Y for the estimated  $\theta$ . The variance of the estimator is then estimated as  $G^{-1}JG^{-1}/n$ , where n is the number of observations.

Taylor approximation is available because boundary weight functions and transformations of the measure in Hyvärinen divergence can remove singularities in the model log-likelihood, however evaluation at these singularities may still involve computing intermediate values that are unbounded. If the singularity is ultimately removed, then Taylor approximation from a nearby location will give a very accurate evaluation at the removed singularity.

# Warning

There appears to be floating point issues with evaluation of the gradient leading to slow or no convergence in many situations. Tweaking the convergence tolerance tol may be appropriate. If the closed form solution exists please use cppad\_closed() instead.

#### See Also

Other generic score matching tools: [Windham\(](#page-45-1)), [cppad\\_closed\(](#page-11-1))

#### Examples

```
smdtape <- buildsmdtape("sim", "sqrt", "sph", "ppi",
             ytape = rep(1/3, 3),
              usertheta = ppi_paramvec(p = 3),
              bdryw = "minsq", acut = 0.01,
              verbose = FALSE
             )$smdtape
Y <- rppi_egmodel(100)
cppad_search(smdtape, 0.9 * Y$theta, Y$sample)
sum((smvalues_wsum(smdtape, Y$sample, Y$theta)$grad/nrow(Y$sample))^2)
```
<span id="page-14-1"></span>customll *Compile a custom log-likelihood function.*

#### **Description**

Supply C++ code to specify a custom log-likelihood, much like TMB::compile() is passed C++ code that formulate models. For score matching the normalising constant of the log-likelihood can be omitted. Taping of the function currently only works with the gcc compiler, typically on Linux; taping works if customll\_test() returns TRUE. Packages RcppEigen and RcppXPtrUtils must be installed.

#### Usage

```
customll(
  code,
  rebuild = FALSE,includes = character(),
```
#### 16 customll

```
cacheDir = getOption("rcpp.cache.dir", tempdir()),
showOutput = verbose,
verbose = getOption("verbose")
```
customll\_test()

## **Arguments**

 $\lambda$ 

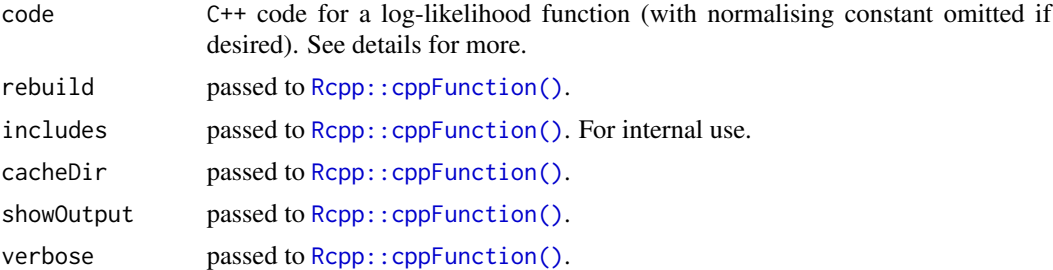

# Details

The function uses [RcppXPtrUtils::cppXPtr\(\)](#page-0-0) and [Rcpp::cppFunction\(\)](#page-0-0). It is good practice to check the returned object using [evalll\(\)](#page-17-1). The first compilation in a session can be very slow.

#### Value

customll() returns an adloglikelood object (which is just an externalptr with attributes) for the compiled log-likelihood function. The returned object has an attribute fname.

customll\_test() returns TRUE if taping works in your R session. Otherwise it will return FALSE and generate warnings.

#### Code Argument

code must be C++ that uses only CppAD and Eigen, which makes it very similar to the requirements of the input to TMB::compile() (which also uses CppAD and Eigen).

The start of code should always be "a1type fname(const veca1  $&x$ , const veca1  $&x$ theta){" where fname is your chosen name of the log-likelihood function, x represents a point in the data space and theta is a vector of parameters for the log-likelihood. This specifies that the function will have two vector arguments (of type veca1) and will return a single numeric value (a1type).

The type a1type is a double with special ability for being taped by CppAD. The veca1 type is a vector of a1type elements, with the vector wrapping supplied by the Eigen C++ package (that is an Eigen matrix with 1 column and dynamic number of rows).

The body of the function must use operations from Eigen and/or CppAD, prefixed by Eigen:: and CppAD:: respectively. There are no easy instructions for writing these as it is genuine C++ code, which can be very opaque to those unfamiliar with C++. See the [Eigen documentation](https://eigen.tuxfamily.org/dox/group__QuickRefPage.html) for quick reference to available operations from Eigen. Limited operations are available directly from CppAD without Eigen: [unary operations](https://cppad.readthedocs.io/latest/unary_standard_math.html) and [binary operations.](https://cppad.readthedocs.io/latest/binary_math.html) For the purposes of score matching the operations should all be smooth to create a smooth log-likelihood and the normalising constant may be omitted.

<span id="page-15-0"></span>

#### <span id="page-16-0"></span>dppi the contract of the contract of the contract of the contract of the contract of the contract of the contract of the contract of the contract of the contract of the contract of the contract of the contract of the contr

# Examples

```
## Not run: customll_test()
myll <- customll("a1type dirichlet(const veca1 &u, const veca1 &beta) {
  size_t d = u.size();altype y(\emptyset.); // initialize summation at \emptysetfor(size_t i = 0; i < d; i++){ y += beta[i] * log(u[i]);
  }
  return y;
}")
evalll(myll, rep(1/3, 3), rep(-0.5, 3))
tapes <- buildsmdtape("sim", "identity", "sim",
myll, rep(1/3, 3), rep(NA, 3),
bdryw="minsq", acut = 0.01)
evaltape(tapes$lltape, rep(1/3, 3), rep(-0.5, 3))
## End(Not run)
```
<span id="page-16-1"></span>dppi *Improper Log-Density of the PPI Model*

# Description

Compute the natural logarithm of the improper density for the PPI model for the given matrix of measurements Y. Rows with negative values or with a sum that differs from 1 by more than 1E-15 are assigned a value of -Inf.

#### Usage

```
dppi(Y, ..., paramvec = NULL)
```
#### Argum

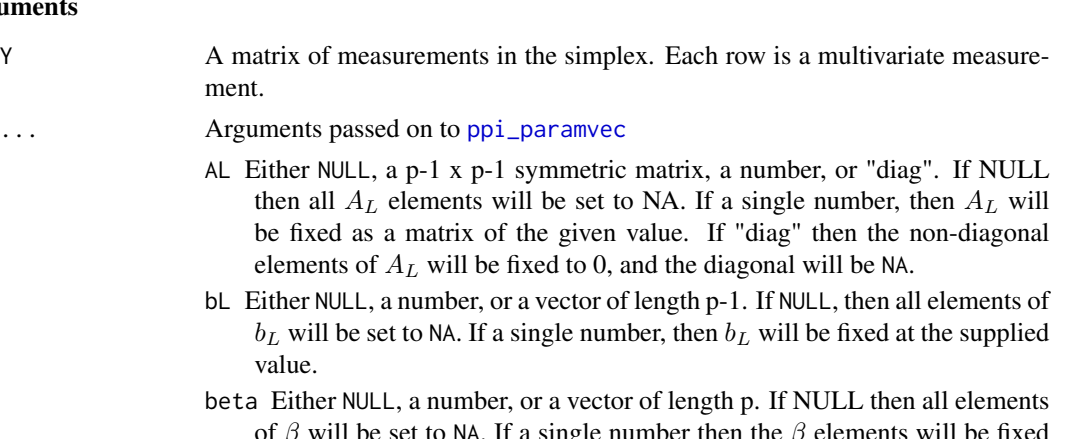

of  $\beta$  will be set to NA. If a single number then the  $\beta$  elements will be fixed at the given number.

<span id="page-17-0"></span>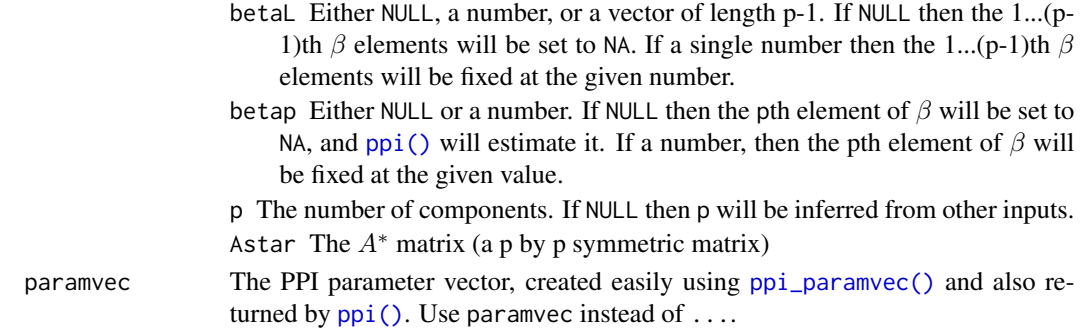

# Details

The value calculated by dppi is

 $z_L^T A_L z_L + b_L^T z_L + \beta^T \log(z),$ 

where z is the multivariate observation (i.e. a row of Y), and  $z_L$  omits the final element of z.

#### See Also

Other PPI model tools: [ppi\(](#page-24-1)), [ppi\\_param\\_tools](#page-30-2), [ppi\\_robust\(](#page-32-1)), [rppi\(](#page-35-1))

#### Examples

m <- rppi\_egmodel(10) dppi(m\$sample, paramvec = m\$theta)

<span id="page-17-1"></span>evalll *Evaluate a custom log-likelihood function*

#### Description

Evaluates a custom log-likelihood function from [customll\(\)](#page-14-1) without taping. This is useful to check that the custom log-likelihood is behaving. To check a tape of the custom log-likelihood use [buildsmdtape\(\)](#page-7-1) then [evaltape\(\)](#page-18-1).

# Usage

evalll(ll, u, theta)

# Arguments

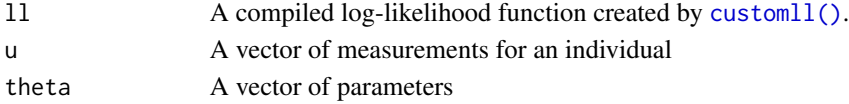

# Value

The value of the log-likelihood at u with parameters theta.

<span id="page-18-1"></span><span id="page-18-0"></span>

#### Description

Evaluates a tape exactly or approximately for an array of provided variable values and dynamic parameter values. The function evaltape\_wsum() computes the column-wise weighted sum of the result.

#### Usage

```
evaltape(tape, xmat, pmat, xcentres = NA * xmat, approxorder = 10)
evaltape_wsum(
  tape,
 xmat,
 pmat,
 w = NULL,xcentres = NA * xmat,approxorder = 10
)
```
#### Arguments

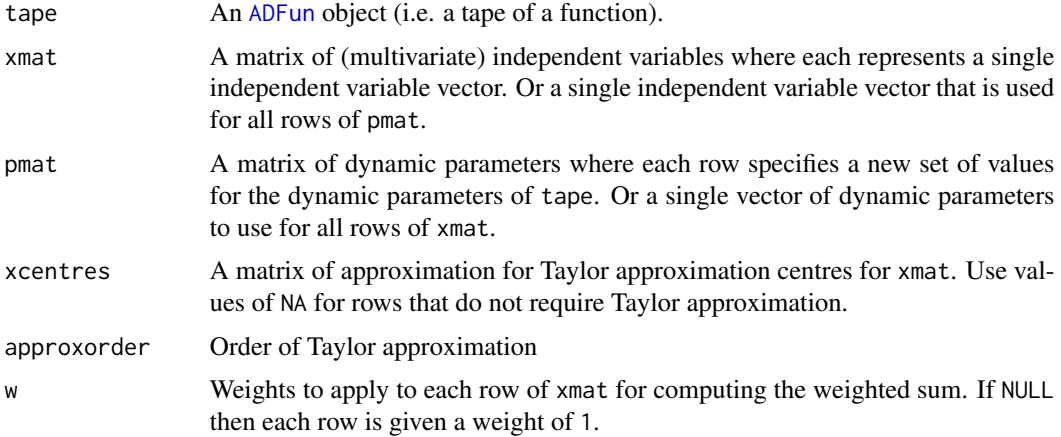

# Details

Approximation is via Taylor approximation of the independent variable around the approximation centre provided in xcentres.

# Value

A matrix, each row corresponding to the evaluation of the same row in xmat, pmat and xcentres.

# <span id="page-19-0"></span>See Also

Other tape evaluators: [quadratictape\\_parts\(](#page-34-1)), [smvalues\(](#page-40-1)), [testquadratic\(](#page-42-1))

#### Examples

```
u < - rep(1/3, 3)tapes <- buildsmdtape("sim", "sqrt", "sph", "ppi",
              vtape = u,
              usertheta = ppi<sub>-</sub>paramvec(p = 3),
              bdryw = "minsq", acut = 0.01,
              verbose = FALSE
              \lambdaevaltape(tapes$lltape, u, rppi_egmodel(1)$theta)
evaltape(tapes$smdtape, rppi_egmodel(1)$theta, u)
evaltape(tapes$lltape, rbind(c(0, 0, 1), c(0,0,1)),
         rppi_egmodel(1)$theta,
         xcentres = rbind(c(0.0005, 0.0005, 0.999), NA))
```
<span id="page-19-1"></span>FB *Estimate the Fisher-Bingham Distribution*

### Description

Estimates parameters for the Fisher-Bingham distribution using score-matching.

#### Usage

 $FB(Y, km = NULL, A = NULL)$ 

#### Arguments

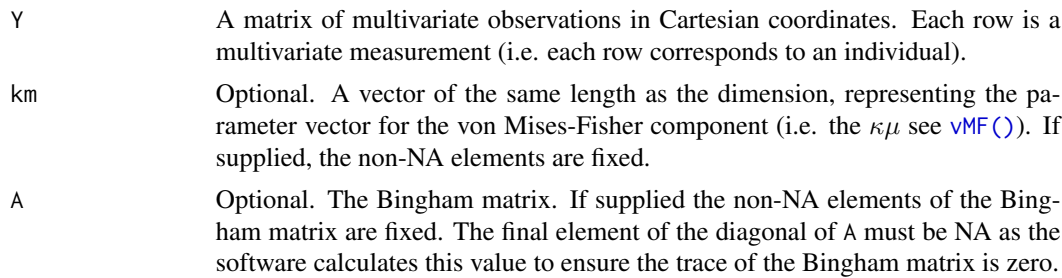

# Details

The density of the Fisher-Bingham distribution is proportional to

$$
\exp(z^T Az + \kappa \mu^T z),
$$

where A is a matrix as in the Bingham distribution, and  $\kappa$  and  $\mu$  are the concentration and mean direction, respectively, as in the von Mises-Fisher distribution.

#### <span id="page-20-0"></span>microbiome 21

#### Warning: Slow Convergence with Sample Size

Score matching estimates of all elements of A and  $\kappa\mu$  converge slowly with sample size. Even with a million simulated measurements, the gradient of the score matching discrepancy at the true parameters can have size (L2 Euclidean norm) more than 0.001, which is substantially non-zero.

#### See Also

Other directional model estimators: [Bingham\(](#page-6-1)), [vMF\(](#page-43-1)), [vMF\\_robust\(](#page-45-2))

#### Examples

```
p \le -3A <- rsymmetricmatrix(p, -10, 10)
A[p,p] <- -sum(diag(A)[1:(p-1)]) #to satisfy the trace = 0 constraint
m <- runif(p, -10, 10)
m \le -m / \sqrt{sqrt(\text{sum}(m^2))}if (requireNamespace("simdd")){
  Y <- simdd::rFisherBingham(1000, 2 * m, A)
  FB(Y)
}
```
microbiome *16s Microbiome Data for Soil-Transmitted Helminths*

#### **Description**

The microbiome data contains paired DNA samples from before treatment and 21 months after treatment for helminth infections (Martin et al. 2019). This data was analysed by Martin et al. (2019) and a further subset was studied by Scealy and Wood (2023). The data are from a study into the effect of helminth infections on the course of malaria infections (ImmunoSPIN-Malaria) in the Nangapanda subdistrict, Indonesia (Wiria et al. 2010). As part of the study, some participants were given 400mg of albendazole every three months for 1.5 years, remaining participants were given a placebo (Wiria et al. 2010).

#### Usage

microbiome

#### Format

A dataframe with 300 rows (two rows per individual) and 31 columns:

IndividualID An integer uniquely specifying the individual.

Year The collection year for the sample. 2008 for before treatment. 2010 for after treatment.

Sex 1 if female, 0 otherwise.

Treatment TRUE if individual given 400mg of albendazole every three months for 1.5 years, FALSE otherwise.

Age Age at first sample.

- ct\_Al A Helminth measurement: The qPCR cycle threshold (CT) for *Ascaris lumbricoides* (large roundworm). *Ascaris lumbricoides* can be considered present if the value is 30 or less.
- ct\_Na A Helminth measurement: The qPCR cycle threshold (CT) for *Necator americanus* (a hookworm). *Necator americanus* can be considered present if the value is 30 or less.
- ct\_Ad A Helminth measurement: The qPCR cycle threshold (CT) for *Ancylostoma duodenale* (a hookworm). *Ancylostoma duodenale* can be considered present if the value is 30 or less.
- micr Tt A Helminth measurement: The presence of *Trichuris trichiura* as determined by microscopy. A value of TRUE means *Trichuris trichiura* was detected.
- Helminth A Helminth measurement: If any of the above helminths were detected then TRUE, otherwise FALSE.

Remaining columns Count prevalence of 18 bacterial phyla and 2 unclassified columns.

# Details

The measurements in the data come from stool samples before and after treatment. Gut microbiome prevalence was measured using 16s rRNA 454 sequencing (Martin et al. 2019). Helminth infections were detected by PCR or microscopy (Martin et al. 2019).

The subset studied by Scealy and Wood (2023) contained only the measurements from before treatment, and only those individuals with a helminth infection. These measurements can be obtained by running

microbiome[(microbiome\$Year == 2008) & microbiome\$Helminth, ]

Two further individuals (IndividualID of 2079 and 2280) were deemed outliers by Scealy and Wood (2023).

#### Modifications from the Source

The microbiome data was created from the file S1\_Table.xlsx hosted on [Nematode.net](http://nematode.net/Data/environmental_interaction/S1_Table.xlsx) using the below code.

```
microbiome <- readxl::read_excel("S1_Table.xlsx",
  range = "A3:AE303") #avoids the genus data, keeping - only phyla
metacolnames <- readxl::read_excel("S1_Table.xlsx",
  range = "A2:J2",col_names = FALSE)
colnames(microbiome)[1:ncol(metacolnames)] <- metacolnames[1, ]
colnames(microbiome)[2] <- "Year"
microbiome[, 11] <- (microbiome$ct_Al <= 30) | (microbiome$ct_Na <= 30) |
  (microbiome$ct_Ad <= 30) | (microbiome$ct_St <= 30) |
  (microbiome$micr_Tt == 1)
colnames(microbiome)[11] <- "Helminth"
microbiome <- microbiome |>
  dplyr::mutate(across(c(1,2,3,12:31), as.integer)) |>
  dplyr::mutate(micr_Tt = as.logical(micr_Tt),
                Treatment = as.logical(Treatment)) |>
  dplyr::rename(IndividualID = `Individual ID`)
microbiome <- as.data.frame(microbiome)
```
# <span id="page-22-0"></span>moretapebuilders 23

#### Source

[S1\\_Table.xlsx](http://nematode.net/Data/environmental_interaction/S1_Table.xlsx) from [http://nematode.net.](http://nematode.net/NN3_frontpage.cgi?navbar_selection=environmental_interaction&subnav_selection=Indonesia_16s) [S1\\_Table.xlsx](http://nematode.net/Data/environmental_interaction/S1_Table.xlsx) was created by Dr. Bruce A Rosa for Martin et al. (2019). Permission to share this data was obtained from Dr. Bruce Rosa and Dr. Ivonne Martin.

# References

Martin I, Uh H, Supali T, Mitreva M, Houwing-Duistermaat JJ (2019). "The mixed model for the analysis of a repeated-measurement multivariate count data." *Statistics in Medicine*, 38(12), 2248– 2268. [doi:10.1002/sim.8101.](https://doi.org/10.1002/sim.8101)

Scealy JL, Wood ATA (2023). "Score matching for compositional distributions." *Journal of the American Statistical Association*, 118(543), 1811–1823. [doi:10.1080/01621459.2021.2016422.](https://doi.org/10.1080/01621459.2021.2016422)

Wiria AE, Prasetyani MA, Hamid F, Wammes LJ, Lell B, Ariawan I, Uh HW, Wibowo H, Djuardi Y, Wahyuni S, Sutanto I, May L, Luty AJ, Verweij JJ, Sartono E, Yazdanbakhsh M, Supali T (2010). "Does treatment of intestinal helminth infections influence malaria?" *BMC Infectious Diseases*, 10, 77. [doi:10.1186/147123341077.](https://doi.org/10.1186/1471-2334-10-77)

<span id="page-22-2"></span>moretapebuilders *Build New Tapes from Existing Tapes*

#### <span id="page-22-1"></span>Description

Build new tapes (i.e [ADFun](#page-4-1) objects) from existing tapes, including differentiation, swapping independent variables and dynamic parameters, and Jacobian determinants.

#### Usage

```
tapeJacobian(tape)
```

```
tapeHessian(tape)
```
tapeGradOffset(tape)

tapeLogJacDet(tape)

tapeSwap(tape)

#### Arguments

tape An [ADFun](#page-4-1) object.

# <span id="page-23-0"></span>Details

The information in the fields xtape and dyntape of tape are used to perform the taping.

#### tapeJacobian:

The returned vector is ordered with the range elements iterating fastest, then the domain elements. See <https://cppad.readthedocs.io/latest/Jacobian.html>.

#### tapeHessian:

Suppose the function represented by tape maps from  $d$ -dimensional space to 1-dimensional space, then the first  $d$  elements of the vector is the gradient of the partial derivative with respect to the first dimension of the function's domain. The next d elements of the vector is the gradient of the partial derivative of the second dimension of the function's domain. The Hessian as a matrix, can be obtained by using  $matrix()$  with ncol = d.

## tapeGradOffset:

A quadratic function can be written as

$$
f(x; \theta) = \frac{1}{2}x^T W(\theta)x + b(\theta)^T x + c,
$$

where the vector x is the independent variable of tape and the vector  $\theta$  is the dynamic parameter vector of tape. The gradient of  $f(x; \theta)$  with respect to x is

$$
\Delta f(x; \theta) = \frac{1}{2} (W(\theta) + W(\theta)^{T})x + b(\theta).
$$

The Hessian is

$$
Hf(x; \theta) = \frac{1}{2}(W(\theta) + W(\theta)^{T}),
$$

which does not depend on  $x$ , so the gradient of the function can be rewritten as

$$
\Delta f(x; \theta) = Hf(x; \theta)x + b(\theta)^T.
$$

The tape calculates  $b(\theta)$  as

$$
b(\theta)=\Delta f(x;\theta)-Hf(x;\theta)x,
$$

which does not depend on  $x$ .

#### Value

An [ADFun](#page-4-1) object.

# Functions

- tapeJacobian(): Tape the Jacobian of a tape. The resulting tape returns the Jacobian as a vector.
- tapeHessian(): Tape the Hessian of a tape. The resulting tape returns the Jacobian as a vector (see <https://cppad.readthedocs.io/latest/Hessian.html>).
- tapeGradOffset(): A quadratic function can be written as

$$
f(x; \theta) = \frac{1}{2}x^T W(\theta)x + b(\theta)^T x + c.
$$

The function tapeGradOffset creates a tape of  $b(\theta)$  where  $\theta$  is the independent variable.

- tapeLogJacDet(): Creates a tape of the log of the Jacobian determinant of a function taped in tape. The dimensions of the domain (length of independent variable) and range (length of output variable) of tape must be equal for computation of the determinant.
- tapeSwap(): Convert an ADFun so that the independent variables become dynamic parameters and the dynamic parameters become independent variables.

#### See Also

# [ADFun](#page-4-1)

Other tape builders: [buildsmdtape\(](#page-7-1))

#### Examples

```
tapes <- buildsmdtape("sph", "identity", "sph", "vMF",
              ytape = rep(1, 3)/sqrt(3),usertheta = rep(NA, 3)\lambdatapeJacobian(tapes$smdtape)
tapeHessian(tapes$smdtape)
tapeLogJacDet(tapeJacobian(tapes$smdtape))
tapeSwap(tapes$smdtape)
```
<span id="page-24-1"></span>ppi *Estimation of Polynomially-Tilted Pairwise Interaction (PPI) Model*

# **Description**

Estimates the parameters of the Polynomially-Tilted Pairwise Interaction (PPI) model (Scealy and Wood 2023) for compositional data. By default ppi() uses [cppad\\_closed\(\)](#page-11-1) to find estimate. For many situations a hard-coded implementation of the score matching estimator is also available.

For a given parameter vector evalparam, ppi\_smvalues() computes the score matching discrepancy, the gradient and the Hessian of the score matching discrepancy (see [smvalues\(\)](#page-40-1)) and the gradient offset of the score matching discrepancy (see [quadratictape\\_parts\(\)](#page-34-1) and [tapeGradOffset\(\)](#page-22-1)).

#### Usage

```
ppi(
  Y,
  paramvec = NULL,
  trans,
  method = "closed",
  w = rep(1, nrow(Y)),constrainbeta = FALSE,
  bdryw = "ones",acute = NULL,bdrythreshold = 1e-10,
  shiftsize = bdrythreshold,
```
<span id="page-24-0"></span>ppi 25

 $\lambda$ 

```
approxorder = 10,
  control = list(to1 = 1e-15, checkgrad = TRUE),paramvec_start = NULL
ppi_smvalues(
  Y,
  paramvec = NULL,
  evalparam,
  trans,
  method = "closed",
  w = rep(1, nrow(Y)),bdryw = "ones",
  act = NULL,bdrythreshold = 1e-10,
  shiftsize = bdrythreshold,
  approxorder = 10,
  average = TRUE
```
# ) Arguments

# Y A matrix of measurements. Each row is a compositional measurement (i.e. each row sums to 1 and has non-negative elements). paramvec Optionally a vector of the PPI models parameters. NA-valued elements of this vector are estimated and non-NA values are fixed. Generate paramvec easily using [ppi\\_paramvec\(\)](#page-30-1). If NULL then all elements of  $A_L$ ,  $b_L$  and  $\beta$  are estimated. trans The name of the transformation of the manifold in Hyvärinen divergence (See [scorematchingtheory](#page-38-1)): "clr" (centred log ratio), "alr" (additive log ratio), "sqrt" or "none". method "closed" uses CppAD to solve in closed form the a quadratic score matching discrepancy using [cppad\\_closed\(\)](#page-11-1). "hardcoded" uses hardcoded implementations. "iterative" uses [cppad\\_search\(\)](#page-13-1) (which uses CppAD and optimx: :Rcgmin()) to iteratively find the minimum of the weighted Hyvärinen divergence. w Weights for each observation, if different observations have different impor-tance. Used by [Windham\(\)](#page-45-1) and [ppi\\_robust\(\)](#page-32-1) for robust estimation. constrainbeta If TRUE, elements of  $\beta$  that are less than -1 are converted to -1 + 1E-7. bdryw The boundary weight function for down weighting measurements as they approach the manifold boundary. Either "ones", "minsq" or "prodsq". See details. acut The threshold  $a_c$  in bdryw to avoid over-weighting measurements interior to the simplex bdrythreshold iterative or closed methods only. For measurements within bdrythreshold of the simplex boundary a Taylor approximation is applied by shifting the measurement shiftsize towards the center of the simplex. shiftsize iterative or closed methods only. For measurements within bdrythreshold of the simplex boundary a Taylor approximation is applied by shifting the measurement shiftsize towards the center of the simplex.

<span id="page-26-0"></span>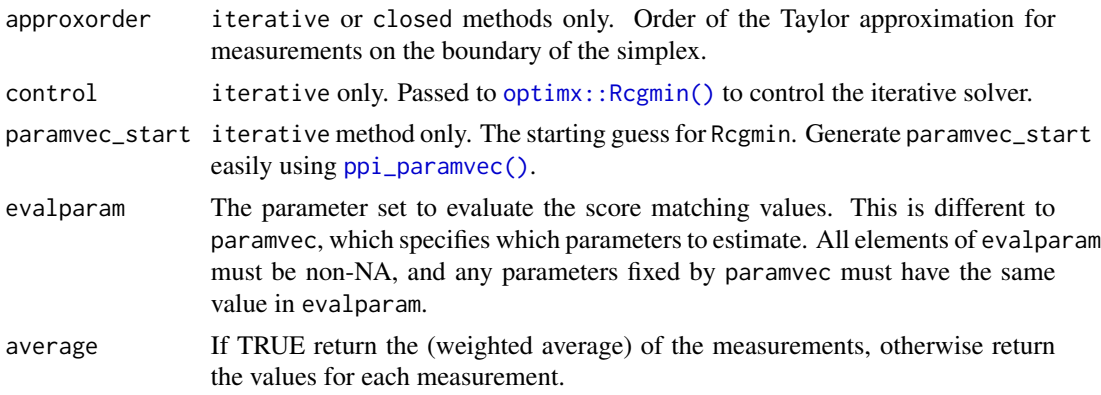

#### Details

Estimation may be performed via transformation of the measure in Hyvärinen divergence from Euclidean space to the simplex (inverse of the additive log ratio transform), from a hyperplane to the simplex (inverse of the centred log ratio transform), from the positive quadrant of the sphere to the simplex (inverse of the square root transform), or without any transformation. In the latter two situations there is a boundary and *weighted Hyvärinen divergence* (Equation 7, Scealy and Wood 2023) is used. Properties of the estimator using the square root transform were studied by Scealy and Wood (2023). Properties of the estimator using the additive log ratio transform were studied by Scealy et al. (2024).

There are three boundary weight functions available:

- The function "ones" applies no weights and should be used whenever the manifold does not have a boundary.
- The function "minsq" is the minima-based boundary weight function for the PPI model (Equation 12, Scealy and Wood 2023)

$$
\tilde{h}(z)^2 = \min(z_1^2, z_2^2, ..., z_p^2, a_c^2).
$$

where z is a point in the positive orthant of the p-dimensional unit sphere and  $z_j$  is the jth component of z.

• The function "prodsq" is the product-based (Equation 9, Scealy and Wood 2023)

$$
\tilde{h}(z)^2 = \min\left(\prod_{j=1}^p z_j^2, a_c^2\right).
$$

where z is a point in the positive orthant of the p-dimensional unit sphere and  $z_j$  is the jth component of z.

Scealy and Wood (Theorem 1, Scealy and Wood 2023) prove that minimising the weighted Hyvärinen Divergence is equivalent to minimising  $\psi(f, f_0)$  (See scorematching theory) when the boundary weight function is smooth or for the functions "minsq" and "prodsq" above when the manifold is the simplex or positive orthant of a sphere.

Hard-coded estimators are available for the following situations:

• Square root transformation ("sqrt") with the "minsq" boundary weight function:

- <span id="page-27-0"></span>– full parameter vector (paramvec not provided)
- paramvec fixes only the final element of  $\beta$
- paramvec fixes all elements of  $\beta$
- paramvec fixes  $b_L = 0$  and provides fixed values of  $\beta$
- paramvec fixes  $A_L = 0$  and  $b_L = 0$ , leaving  $\beta$  to be fitted.
- Square root transformation ("sqrt") with the "prodsq" boundary weight function:
	- paramvec fixes all elements of  $\beta$
	- paramvec fixes  $b_L = 0$  and provides fixed values of  $\beta$
	- paramvec fixes  $A_L = 0$  and  $b_L = 0$ , leaving  $\beta$  to be fitted.
- The additive log ratio transformation ("alr") using the final component on the denominator, with  $b_L = 0$  and fixed final component of  $\beta$ .

#### Value

ppi() returns: A list of est, SE and info.

- est contains the estimates in vector form, paramvec, and as  $A_L$ ,  $b_L$  and  $\beta$ .
- SE contains estimates of the standard errors if computed. See [cppad\\_closed\(\)](#page-11-1).
- info contains a variety of information about the model fitting procedure and results.

ppi\_smvalues() returns a list of

- obj the score matching discrepancy value
- grad the gradient of the score matching discrepancy
- hess the Hessian of the score matching discrepancy
- offset gradient offset (see [quadratictape\\_parts\(\)](#page-34-1))

#### PPI Model

The PPI model density is proportional to

$$
\exp(z_L^T A_L z_L + b_L^T z_L) \prod_{i=1}^p z_i^{\beta_i},
$$

where p is the dimension of a compositional measurement z, and  $z<sub>L</sub>$  is z without the final (pth) component.  $A_L$  is a  $p-1\times p-1$  symmetric matrix that controls the covariance between components.  $b<sub>L</sub>$  is a  $p-1$  vector that controls the location within the simplex. The *i*th component  $\beta<sub>i</sub>$  of  $\beta$  controls the concentration of density when  $z_i$  is close to zero: when  $\beta_i \geq 0$  there is no concentration and  $\beta_i$  is hard to identify; when  $\beta_i < 0$  then the probability density of the PPI model increases unboundedly as  $z_i$  approaches zero, with the increasing occuring more rapidly and sharply the closer  $\beta_i$  is to  $-1$ .

#### References

Scealy JL, Hingee KL, Kent JT, Wood ATA (2024). "Robust score matching for compositional data." *Statistics and Computing*, 34, 93. [doi:10.1007/s1122202410412w.](https://doi.org/10.1007/s11222-024-10412-w)

Scealy JL, Wood ATA (2023). "Score matching for compositional distributions." *Journal of the American Statistical Association*, 118(543), 1811–1823. [doi:10.1080/01621459.2021.2016422.](https://doi.org/10.1080/01621459.2021.2016422)

#### <span id="page-28-0"></span> $ppi\_cw$  29

#### See Also

Other PPI model tools: [dppi\(](#page-16-1)), [ppi\\_param\\_tools](#page-30-2), [ppi\\_robust\(](#page-32-1)), [rppi\(](#page-35-1))

#### Examples

```
model <- rppi_egmodel(100)
estalr <- ppi(model$sample,
              paramvec = ppi_paramvec(betap = -0.5, p = ncol(modelssample)),
              trans = "alr")estsqrt <- ppi(model$sample,
              trans = "sqrt",bdryw = "minsq", acut = 0.1)
```
<span id="page-28-1"></span>

ppi\_cW *Quickly Generate a Vector of Windham Exponents for the PPI Model*

#### <span id="page-28-2"></span>Description

These functions help to quickly generate a set of Windham exponents for use in [ppi\\_robust\(\)](#page-32-1) or [Windham\(\)](#page-45-1). Rows and columns of  $A_L$  and  $b_L$  corresponding to components with strong concentrations of probability mass near zero have non-zero constant tuning exponent, and all other elements have a tuning constant of zero. All elements of  $\beta$  have a tuning exponent of zero.

The function ppi\_cW\_auto() automatically detects concentrations near zero by fitting a PPI distribution with  $A_L = 0$  and  $b_L = 0$  (i.e. a Dirichlet distribution) with the centred log-ratio transformation of the manifold.

#### Usage

 $ppi_CW(cW, \ldots)$ 

ppi\_cW\_auto(cW, Y)

#### Arguments

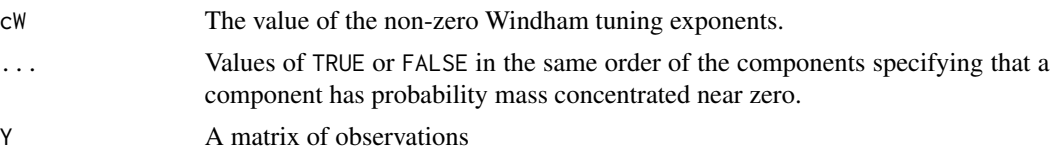

#### Details

The Windham robustifying method involves weighting observations by a function of the proposed model density (Windham 1995). Scealy et al. (2024) found that only some of the tuning constants should be non-zero: the tuning exponents corresponding to  $\beta$  should be zero to avoid infinite weights; and to improve efficiency any rows or columns of  $A_L$  corresponding to components without concentrations of probability mass (i.e. outliers can't exist) should have exponents of zero. Scealy et al. (2024) set the remaining tuning exponents to a constant.

A vector of the same length as the parameter vector of the PPI model. Elements of  $A_L$  will have a value of cW if both their row and column component has probability mass concentrated near zero. Similarly, elements of  $b<sub>L</sub>$  will have a value of cW if their row corresponds to a component that has a probability mass concentrated near zero. All other elements are zero.

#### References

Scealy JL, Hingee KL, Kent JT, Wood ATA (2024). "Robust score matching for compositional data." *Statistics and Computing*, 34, 93. [doi:10.1007/s1122202410412w.](https://doi.org/10.1007/s11222-024-10412-w)

Windham MP (1995). "Robustifying Model Fitting." *Journal of the Royal Statistical Society. Series B (Methodological)*, 57(3), 599–609. 2346159, <http://www.jstor.org/stable/2346159>.

#### Examples

Y <- rppi\_egmodel(100)\$sample ppi\_cW\_auto(0.01, Y) ppi\_cW(0.01, TRUE, TRUE, FALSE)

ppi\_mmmm *A PPI Score-Matching Marginal Moment Matching Estimator (dimension=3 only)*

#### Description

Computes a marginal moment matching estimator (Section 6.2, Scealy and Wood 2023), which assumes  $\beta$  is a known vector with the same value in each element, and  $b_L = 0$ . Only  $A_L$  is estimated.

#### Usage

 $ppi_mmm(Y, ni, beta\theta, w = rep(1, nrow(Y)))$ 

#### Arguments

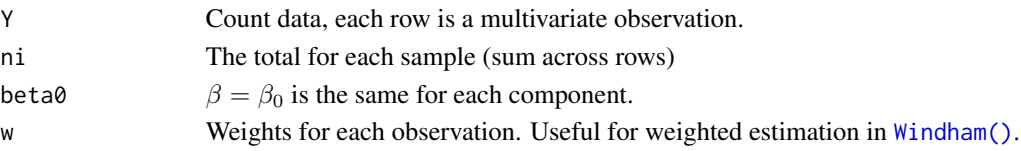

# Details

 $\beta = \beta_0$  is fixed and not estimated.  $b_L$  is fixed at zero. See (Section 6.2 and A.8 of Scealy and Wood 2023). The boundary weight function in the score matching discrepancy is the unthresholded product weight function

$$
h(z)^{2} = \min \left( \prod_{j=1}^{p} z_j^{2}, a_c^{2} \right).
$$

# <span id="page-29-0"></span>Value

#### <span id="page-30-0"></span>ppi\_param\_tools 31

# Value

A vector of estimates for  $A_L$  entries (diagonal and off diagonal).

# References

Scealy JL, Wood ATA (2023). "Score matching for compositional distributions." *Journal of the American Statistical Association*, 118(543), 1811–1823. [doi:10.1080/01621459.2021.2016422.](https://doi.org/10.1080/01621459.2021.2016422)

<span id="page-30-2"></span>ppi\_param\_tools *PPI Parameter Tools*

# <span id="page-30-1"></span>Description

The default parameterisation of the PPI model is a symmetric covariance-like matrix  $A_L$ , a locationlike vector  $b_L$  and a set of Dirichlet exponents  $\beta$ . For p components,  $A_L$  has p-1 rows,  $b_L$  is a vector with p-1 elements and  $\beta$  is a vector with p elements. For score matching estimation this form of the parameters must be converted into a single parameter vector using ppi\_paramvec(). ppi\_paramvec() also includes easy methods to set parameters to NA for estimation with [ppi\(\)](#page-24-1) (in [ppi\(\)](#page-24-1) the NA-valued elements are estimated and all other elements are fixed). The reverse of ppi\_paramvec() is ppi\_parammats(). An alternative parametrisation of the PPI model uses a single p by p matrix  $A^*$  instead of  $A_L$  and  $b_L$ , and for identifiability  $A^*$  is such that  $1^T A^* 1 = 0$  where  $1 = (1, 1, \ldots, 1)$  and  $0 = (0, 0, \ldots, 0)$  (Scealy and Wood 2023). Convert between parametrisations using ppi\_toAstar() and ppi\_fromAstar().

#### Usage

```
ppi_paramvec(
 p = NULL,AL = NULL,bL = NULL,Astar = NULL,beta = NULL,beta = NULL,betap = NULL
)
ppi_parammats(paramvec)
ppi_toAstar(AL, bL)
ppi_fromAstar(Astar)
```
#### **Arguments**

p The number of components. If NULL then p will be inferred from other inputs.

<span id="page-31-0"></span>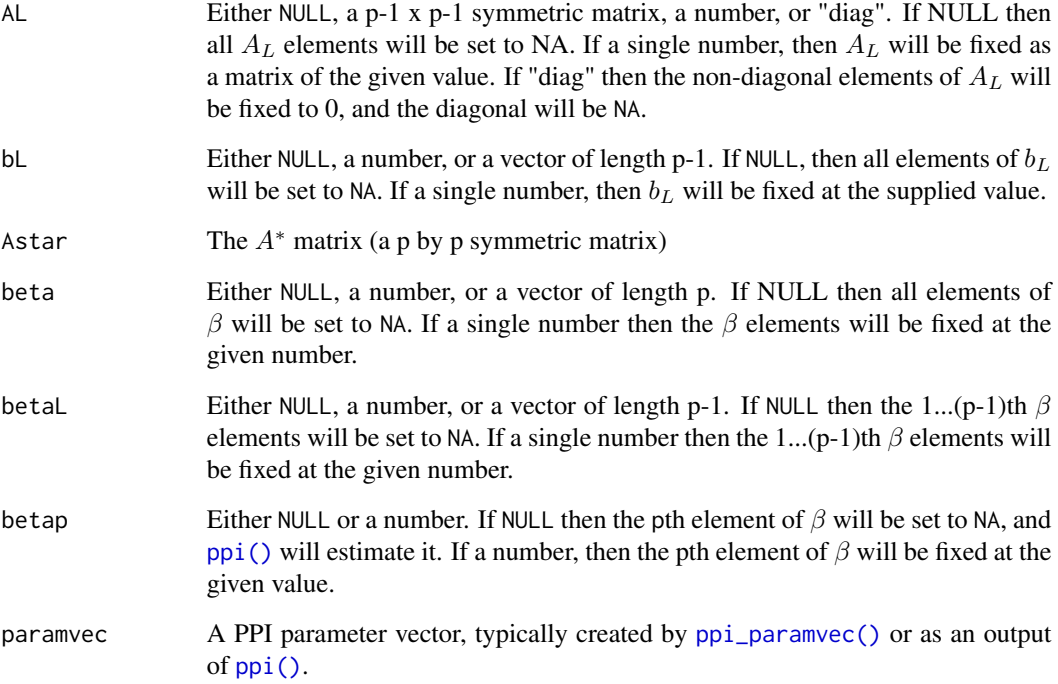

#### Details

ppi\_paramvec() returns a vector starting with the diagonal elements of  $A_L$ , then the off-diagonal elements extracted by [upper.tri\(\)](#page-0-0) (which extracts elements of  $A_L$  along each row, left to right, then top to bottom), then  $b<sub>L</sub>$ , then  $\beta$ .

The Astar parametrisation rewrites the PPI density as proportional to

$$
\exp(z^T A^* z) \prod_{i=1}^p z_i^{\beta_i},
$$

where  $A^*$  (Astar) is a p by p matrix. Because z lies in the simplex (in particular  $\sum z_i = 1$ ), the density is the same regardless of the value of  $1^T A^* 1 = \text{sum}(\text{Astar})$ , where 1 is the vector of ones. Thus  $A_L$  and  $b_L$  specify  $A^*$  up to an additive factor. In the conversion ppi\_toAstar(),  $A^*$  is returned such that  $1^TA^*1=0.$  NULL values or NA elements are not allowed for  $\mathsf{ppi\_toAstar}$  ( ) and ppi\_fromAstar().

# Value

ppi\_paramvec(): a vector of length  $p + (p - 1)(2 + (p - 1)/2)$ .

- ppi\_parammats(): A named list of  $A_L$ ,  $b_L$ , and  $\beta$ .
- ppi\_toAstar(): The matrix  $A^*$ .

ppi\_fromAstar(): A list of the matrix  $A_L$ , the vector  $b_L$  and a discarded constant.

<span id="page-32-0"></span>ppi\_robust 33

#### PPI Model

The PPI model density is proportional to

$$
\exp(z_L^T A_L z_L + b_L^T z_L) \prod_{i=1}^p z_i^{\beta_i},
$$

where p is the dimension of a compositional measurement z, and  $z<sub>L</sub>$  is z without the final (pth) component.  $A_L$  is a  $p-1\times p-1$  symmetric matrix that controls the covariance between components.  $b<sub>L</sub>$  is a  $p-1$  vector that controls the location within the simplex. The *i*th component  $\beta<sub>i</sub>$  of  $\beta$  controls the concentration of density when  $z_i$  is close to zero: when  $\beta_i \geq 0$  there is no concentration and  $\beta_i$  is hard to identify; when  $\beta_i < 0$  then the probability density of the PPI model increases unboundedly as  $z_i$  approaches zero, with the increasing occuring more rapidly and sharply the closer  $\beta_i$  is to  $-1$ .

#### See Also

Other PPI model tools: [dppi\(](#page-16-1)), [ppi\(](#page-24-1)), [ppi\\_robust\(](#page-32-1)), [rppi\(](#page-35-1))

# Examples

```
ppi_paramvec(AL = "diag", bL = \theta, betap = -\theta.5, p = 3)
vec \le ppi_paramvec(AL = rsymmetricmatrix(2), beta = c(-0.8, -0.7, 0))
ppi_parammats(vec)
Astar <- rWishart(1, 6, diag(3))[,,1]
ppi_fromAstar(Astar)
ppi_toAstar(ppi_fromAstar(Astar)$AL, ppi_fromAstar(Astar)$bL)
```
<span id="page-32-1"></span>ppi\_robust *Robustly Estimate Parameters of the PPI Distribution*

#### **Description**

ppi\_robust() uses [Windham\(\)](#page-45-1) and [ppi\(\)](#page-24-1) to estimate a PPI distribution robustly. There are many arguments to the [ppi\(\)](#page-24-1) function and we highly recommend testing your arguments on [ppi\(\)](#page-24-1) first before running ppi\_robust().

ppi\_robust\_alrgengamma() performs the Windham robustification algorithm exactly as described in Scealy et al. (2024) for score matching via log-ratio transform of the PPI model with  $b_L = 0$ . This function calls the more general [Windham\(\)](#page-45-1) and [ppi\(\)](#page-24-1).

#### Usage

```
ppi_robust(Y, cW, ...)
ppi_robust_alrgengamma(
  Y,
  cW,
  ...,
  fpcontrol = list(Method = "Simple", ConvergenceMetricThreshold = 1e-10)
)
```
#### <span id="page-33-0"></span>Arguments

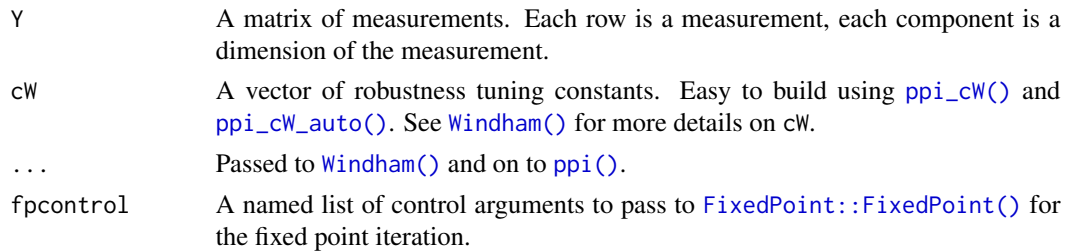

#### Details

ppi\_robust\_alrgengamma(): must fit a PPI model via additive-log ratio transform of the simplex with  $b_L = 0$  fixed and the final element of  $\beta$  fixed. The default convergence metric and threshold are different to the default for [ppi\\_robust\(\)](#page-32-1) to match the implementation in (Scealy et al. 2024): convergence is measured by the change in the first element of  $\beta$ , and convergence is reached when the change is smaller than 1E-6. Override this behaviour by specifying the elements ConvergenceMetric and ConvergenceMetricThreshold in a list passed as fpcontrol. [Windham\(\)](#page-45-1) is called with alternative\_populationinverse = TRUE.

#### Value

A list:

- est The estimated parameters in vector form (paramvec) and as AL, bL and beta.
- SE "Not calculated." Returned for consistency with other estimators.
- info Information returned in the optim slot of [Windham\(\)](#page-45-1). Includes the final weights in finalweights.

#### References

Scealy JL, Hingee KL, Kent JT, Wood ATA (2024). "Robust score matching for compositional data." *Statistics and Computing*, 34, 93. [doi:10.1007/s1122202410412w.](https://doi.org/10.1007/s11222-024-10412-w)

#### See Also

Other PPI model tools: [dppi\(](#page-16-1)), [ppi\(](#page-24-1)), [ppi\\_param\\_tools](#page-30-2), [rppi\(](#page-35-1))

Other Windham robustness functions: [Windham\(](#page-45-1)), [vMF\\_robust\(](#page-45-2))

#### Examples

```
model <- rppi_egmodel(100)
estsqrt <- ppi_robust(model$sample,
 cW = ppi_cW_auto(0.01, model$sample),
 trans = "sqrt", bdryw = "minsq", acut = 0.1)
model <- rppi_egmodel(100)
ppi_robust_alrgengamma(model$sample,
  cw = \pi - cw_auto(0.01, model$sample),
   paramvec = ppi\_paramvec(betap = -0.5, p = ncol(modl$$
```
<span id="page-34-1"></span><span id="page-34-0"></span>quadratictape\_parts *Evaluate the Hessian and Gradient Offset of a Taped Quadratic Function*

# Description

When the score matching discrepancy function is quadratic then the gradient of the score matching discrepancy function can be written using the Hessian and an offset term. This can be useful for solving for the situation when the gradient is zero. The Hessian and offset term are computed using CppAD tapes. Taylor approximation can be used for locations at removed singularities (i.e. where intermediate values are unbounded). quadratictape\_parts() will error if testquadratic(tape) returns FALSE.

# Usage

```
quadratictape_parts(tape, tmat, tcentres = NA * tmat, approxorder = 10)
```
# Arguments

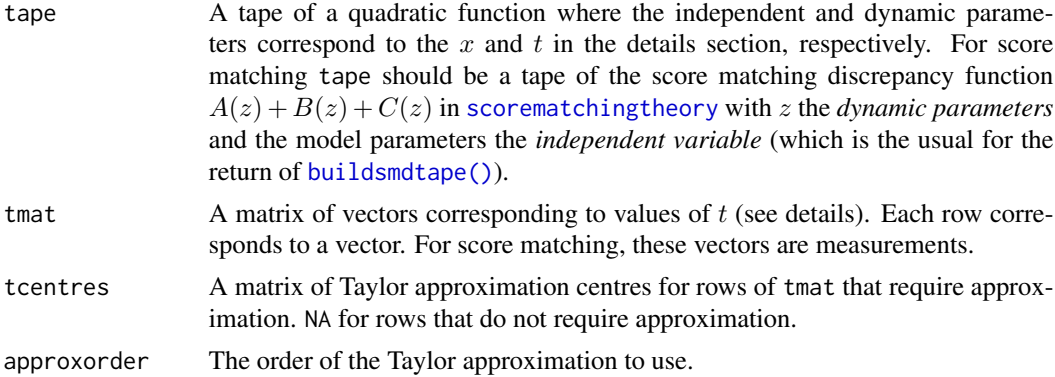

#### Details

A quadratic function can be written

$$
f(x;t) = \frac{1}{2}x^T W(t)x + b(t)^T x + c,
$$

where t is considered a vector that is constant with respect to the differentiation. The Hessian of the function is with respect to  $x$  is

$$
Hf(x; t) = \frac{1}{2}(W(t) + W(t)^{T}).
$$

The gradient of the function with respect to  $x$  can then be written

$$
\Delta f(x;t) = Hf(x;t)x + b(t)^T x,
$$

where the Hessian and offset  $b(t)$  depend only on t.

<span id="page-35-0"></span>The functions here evaluate the Hessian and offset  $b(t)$  for many values of t. Tapes of the Hessian and gradient offset are created using [tapeHessian\(\)](#page-22-1) and [tapeGradOffset\(\)](#page-22-1) respectively. These tapes are then evaluated for every row of tmat. When the corresponding tcentres row is not NA, then approximate (but very accurate) results are calculated using Taylor approximation around the location given by the row of tcentres.

For score matching  $x$  is the set of model parameters and the vector  $t$  is a (multivariate) measurement.

# Value

A list of

- offset Array of offsets  $b(t)$ , each row corresponding to a row in tmat
- Hessian Array of vectorised  $Hf(x;t)$  (see [tapeHessian\(\)](#page-22-1)), each row corresponding to a row in tmat. For each row, obtain the Hessian in matrix format by using matrix (ncol  $=$ length(tape\$xtape)).

#### See Also

Other tape evaluators: [evaltape\(](#page-18-1)), [smvalues\(](#page-40-1)), [testquadratic\(](#page-42-1))

#### Examples

```
u \leq -rep(1/3, 3)smdtape <- buildsmdtape("sim", "sqrt", "sph", "ppi",
              ytape = u,
              usertheta = ppi<sub>paramvec</sub>(p = 3),
              bdryw = "minsq", acut = 0.01,
              verbose = FALSE
              )$smdtape
quadratictape_parts(smdtape,
 tmat = rbind(u, c(1/4, 1/4, 1/2)))
```
<span id="page-35-1"></span>rppi *Simulate from a PPI Model*

# Description

Given parameters of the PPI model, generates independent samples.

#### Usage

```
rppi(n, \ldots, paramvec = NULL, maxden = 4, maxmemorysize = 1e+05)
rppi_egmodel(n, maxden = 4)
```
# <span id="page-36-0"></span>**Arguments**

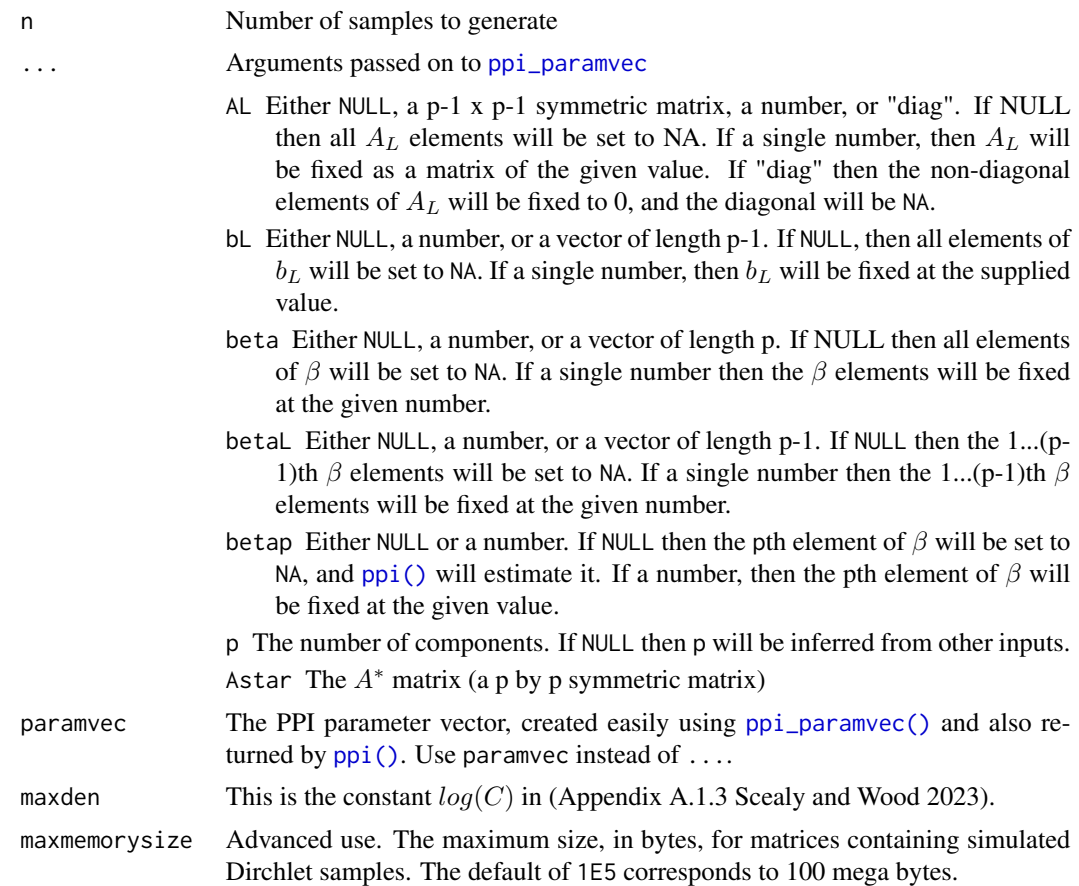

# Details

We recommend running rppi() a number of times to ensure the choice of maxden is good. rppi() will error when maxden is too low.

The simulation uses a rejection-sampling algorithm with Dirichlet proposal (Appendix A.1.3 Scealy and Wood 2023). Initially n Dirichlet proposals are generated. After rejection there are fewer samples remaining, say  $n^*$ . The ratio  $n^*/n$  is used to guess the number of new Dirichlet proposals to generate until n samples of the PPI model are reached.

Advanced use: The number of Dirichlet proposals created at a time is limited such that the matrices storing the Dirchlet proposals are always smaller than maxmemorysize bytes (give or take a few bytes for wrapping). Larger maxmemorysize leads to faster simulation so long as maxmemorysize bytes are reliably contiguously available in RAM.

# Value

A matrix with n rows and p columns. Each row is an independent draw from the specified PPI distribution.

rppi\_egmodel returns a list:

# <span id="page-37-0"></span>38 rsymmetricmatrix

- sample A matrix of the simulated samples (n rows)
- p The number of components of the model
- theta The PPI parameter vector
- AL The  $A_L$  parameter matrix
- bL The  $b_L$  parameter vector
- beta The  $\beta$  parameter vector

#### Functions

• rppi\_egmodel(): Simulates the 3-component PPI model from (Section 2.3, Scealy and Wood 2023) and returns both simulations and model parameters.

#### References

Scealy JL, Wood ATA (2023). "Score matching for compositional distributions." *Journal of the American Statistical Association*, 118(543), 1811–1823. [doi:10.1080/01621459.2021.2016422.](https://doi.org/10.1080/01621459.2021.2016422)

#### See Also

Other PPI model tools: [dppi\(](#page-16-1)), [ppi\(](#page-24-1)), [ppi\\_param\\_tools](#page-30-2), [ppi\\_robust\(](#page-32-1))

#### Examples

```
beta=cc(-0.8, -0.8, -0.5)AL = diag(nrow = 2)bL = c(2, 3)samp <- rppi(100,beta=beta0,AL=AL,bL=bL)
rppi_egmodel(1000)
```
rsymmetricmatrix *Quickly Generate a Symmetric Matrix for Testing and Examples*

#### Description

A simple function for generating a symmetric matrix for use in examples. The diagonal, and uppertriangular elements of the matrix are simulated independently from a uniform distribution. The lower-triangle of the output matrix is copied from the upper-triangle. These matrices **do not** represent the full range of possible symmetric matrices.

#### Usage

rsymmetricmatrix(p, min =  $0$ , max = 1)

#### Arguments

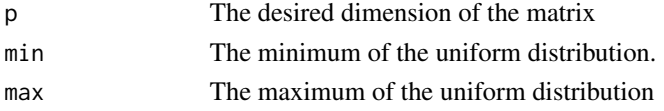

#### <span id="page-38-0"></span>scorematchingtheory 39

#### Value

A p x p symmetric matrix.

#### Examples

rsymmetricmatrix(5)

<span id="page-38-1"></span>scorematchingtheory *Introduction to Score Matching*

#### **Description**

This package includes score matching estimators for particular distributions and a general capacity to implement additional score matching estimators. Score matching is a popular estimation technique when normalising constants for the proposed model are difficult to calculate or compute. Score matching was first developed by Hyvärinen (2005) and was further developed for subsets of Euclidean space (Hyvärinen 2007; Yu et al. 2019; Yu et al. 2020; Liu et al. 2019), Riemannian manifolds (Mardia et al. 2016; Mardia 2018), and Riemannian manifolds with boundary (Scealy and Wood 2023). In this help entry we briefly describe score matching estimation.

#### Score Matching in General

In the most general form (Riemannian manifolds with boundary) score matching minimises the weighted Hyvärinen divergence (Equation 7, Scealy and Wood 2023)

$$
\phi(f, f_0) = \frac{1}{2} \int_M f_0(z) h(z)^2 \left\| P(z) \left( \nabla_z \log(f) - \nabla_z \log(f_0) \right) \right\|^2 dM(z),
$$

where

- M is the manifold, isometrically embedded in Euclidean space, and  $dM(z)$  is the unnormalised uniform measure on M.
- $P(z)$  is the matrix that projects points onto the tangent space of the manifold at z, which is closely related to to Riemannian metric of M.
- $f_0$  is the density of the data-generating process, defined with respect to  $dM(z)$ .
- f is the density of a posited model, again defined with respect to  $dM(z)$ .
- $\bullet$   $h(z)$  is a function, termed the *boundary weight function*, that is zero on the boundary of M and smooth (Section 3.2, Scealy and Wood 2023) or potentially piecewise smooth.
- $\nabla_z$  is the Euclidean gradient operator that differentiates with respect to z.
- $\|\cdot\|$  is the Euclidean norm.

Note that, because  $P(z)$  is the projection matrix,  $||P(z) (\nabla_z \log(f) - \nabla_z \log(f_0))||$ 2 is the natural inner product of the gradient of the log ratio of  $f$  and  $f_0$ .

When the density functions  $f$  and  $f_0$  are smooth and positive inside  $M$ , and the boundary weight function is smooth or of particular forms for specific manifolds (Section 3.2, Scealy and Wood

2023), then minimising the weighted Hyvärinen divergence  $\phi(f, f_0)$  is equivalent to minimising the score matching discrepancy (Theorem 1, Scealy and Wood 2023)

$$
\psi(f, f_0) = \int f_0(z) (A(z) + B(z) + C(z)) dM(z),
$$

where

$$
A(z) = \frac{1}{2}h(z)^2 (\nabla_z \log(f))^T P(z) (\nabla_z \log(f)),
$$
  
\n
$$
B(z) = h(z)^2 \Delta_z \log(f),
$$
  
\n
$$
C(z) = (\nabla_z h(z)^2))^T P(z) (\nabla_z \log(f)),
$$

and  $\Delta$  is the Laplacian operator. We term

$$
A(z) + B(z) + C(z)
$$

the *score matching discrepancy function*.

We suspect that (Theorem 1, Scealy and Wood 2023) holds more generally for nearly all realistic continuous and piecewise-smooth boundary weight functions, although no proof exists to our knowledge.

When *n* independent observations from  $f_0$  are available, the integration in  $\psi(f, f_0)$  can be approximated by an average over the observations,

$$
\psi(f, f_0) \approx \hat{\psi}(f, f_0) = \frac{1}{n} \sum_{i=1}^n A(z_i) + B(z_i) + C(z_i).
$$

If we parameterise a family of models  $f_\theta$  according to a vector of parameters  $\theta$ , then the *score matching estimate* is the  $\theta$  that minimises  $\psi(f_\theta, f_0)$ . In general, the score matching estimate must be found via numerical optimisation techniques, such as in the function cppad\_search(). However, when the family of models is a canonical exponential family then often  $\psi(f_\theta, f_0)$  and the score matching discrepancy function is a quadratic function of  $\theta$  (Mardia 2018) and the minimum has a closed-form solution found by cppad\_closed().

Note that when M has a few or more dimensions, the calculations of  $A(z)$ ,  $B(z)$  and  $C(z)$  can become cumbersome. This package uses CppAD to automatically compute  $A(z)$ ,  $B(z)$  and  $C(z)$ , and the quadratic simplification if it exists.

#### Transformations

Hyvärinen divergence  $\phi(f, f_0)$  is sensitive to transformations of the measure  $dM(z)$ , including transforming the manifold. That is, transforming the manifold  $M$  changes the divergence between distributions and changes the minimum of  $\psi(f_\theta, f_0)$ . The transformation changes measure  $dM(z)$ , the divergence and the estimator but does *not* transform the data.

For example, many different transformations of the simplex (i.e. compositional data) are possible (Appendix A.3, Scealy et al. 2024). Hyvärinen divergences that use the sphere, obtained from the simplex by a square root, have different behaviour to Hyvärinen divergence using Euclidean space obtained from the simplex using logarithms (Scealy et al. 2024). The estimator for the latter does not apply logarithms to the observations, in fact the estimator involves only polynomials of the observed compositions (Scealy et al. 2024).

#### <span id="page-40-0"></span>smvalues 41

The variety of estimator behaviour available through different transformations was a major motivator for this package as each transformation has different  $A(z)$ ,  $B(z)$  and  $C(z)$ , and without automatic differentiation, implementation of the score matching estimator in each case would require a huge programming effort.

#### References

Hyvärinen A (2005). "Estimation of Non-Normalized Statistical Models by Score Matching." *Journal of Machine Learning Research*, 6(24), 695–709. [https://jmlr.org/papers/v6/hyvarinen05](https://jmlr.org/papers/v6/hyvarinen05a.html)a. [html](https://jmlr.org/papers/v6/hyvarinen05a.html).

Hyvärinen A (2007). "Some extensions of score matching." *Computational Statistics & Data Analysis*, 51(5), 2499–2512. [doi:10.1016/j.csda.2006.09.003.](https://doi.org/10.1016/j.csda.2006.09.003)

Liu S, Kanamori T, Williams DJ (2019). "Estimating Density Models with Truncation Boundaries using Score Matching." [doi:10.48550/arXiv.1910.03834.](https://doi.org/10.48550/arXiv.1910.03834)

Mardia K (2018). "A New Estimation Methodology for Standard Directional Distributions." In *2018 21st International Conference on Information Fusion (FUSION)*, 724–729. [doi:10.23919/](https://doi.org/10.23919/ICIF.2018.8455640) [ICIF.2018.8455640.](https://doi.org/10.23919/ICIF.2018.8455640)

Mardia KV, Kent JT, Laha AK (2016). "Score matching estimators for directional distributions." [doi:10.48550/arXiv.1604.08470.](https://doi.org/10.48550/arXiv.1604.08470)

Scealy JL, Hingee KL, Kent JT, Wood ATA (2024). "Robust score matching for compositional data." *Statistics and Computing*, 34, 93. [doi:10.1007/s1122202410412w.](https://doi.org/10.1007/s11222-024-10412-w)

Scealy JL, Wood ATA (2023). "Score matching for compositional distributions." *Journal of the American Statistical Association*, 118(543), 1811–1823. [doi:10.1080/01621459.2021.2016422.](https://doi.org/10.1080/01621459.2021.2016422)

Yu S, Drton M, Shojaie A (2019). "Generalized Score Matching for Non-Negative Data." *Journal of Machine Learning Research*, 20(76), 1–70. <https://jmlr.org/papers/v20/18-278.html>.

Yu S, Drton M, Shojaie A (2020). "Generalized Score Matching for General Domains." [doi:10.48550](https://doi.org/10.48550/arXiv.2009.11428)/ [arXiv.2009.11428.](https://doi.org/10.48550/arXiv.2009.11428)

<span id="page-40-1"></span>smvalues *Compute Score Matching Discrepancy Value, Gradient, and Hessian*

# **Description**

Computes a range of relevant information for investigating score matching estimators.

#### Usage

```
smvalues(smdtape, xmat, pmat, xcentres = NA * xmat, approxorder = 10)
```
#### 42 smvalues and the state of the state of the state of the state state of the state state of the state of the state of the state of the state of the state of the state of the state of the state of the state of the state of

```
smvalues_wsum(
  tape,
 xmat,
 pmat,
 w = NULL,xcentres = NA * xmat,approxorder = 10
)
```
# Arguments

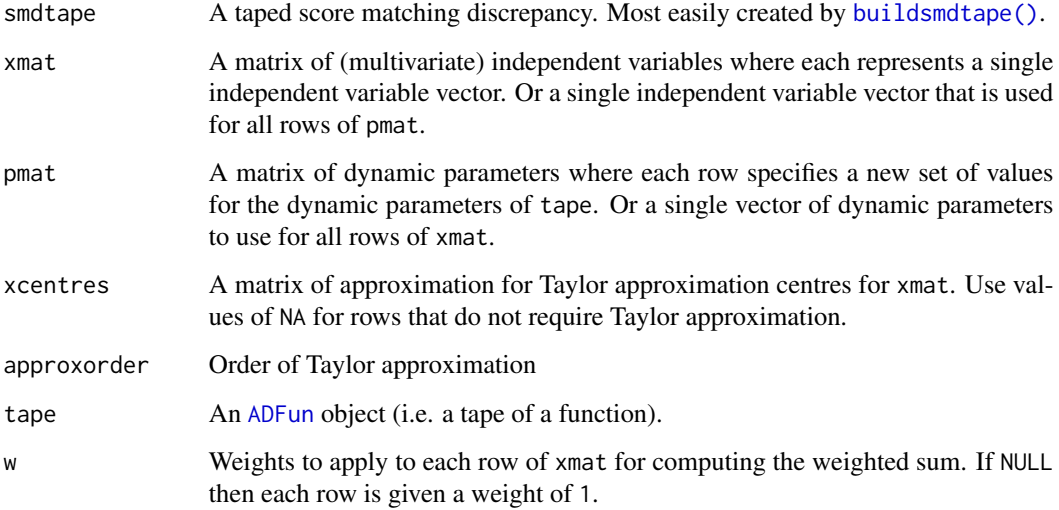

#### Details

Computes the score matching discrepancy function from [scorematchingtheory](#page-38-1) or weighted sum of the score matching discrepancy function. The gradient and Hessian are returned as arrays of row-vectors with each row corresponding to a row in xmat and pmat. Convert a Hessian row-vector to a matrix using matrix(ncol = length(smdtape\$xtape)).

# Value

A list of

- obj the score matching discrepancy values
- grad the gradient of the score matching discrepancy
- hess the Hessian of the score matching discrepancy

# See Also

Other tape evaluators: [evaltape\(](#page-18-1)), [quadratictape\\_parts\(](#page-34-1)), [testquadratic\(](#page-42-1))

<span id="page-41-0"></span>

# <span id="page-42-0"></span>testquadratic 43

# Examples

```
m <- rppi_egmodel(100)
smdtape <- buildsmdtape("sim", "sqrt", "sph", "ppi",
             ytape = rep(1/m$p, m$p),usertheta = ppi_paramvec(beta = m$beta),
             bdryw = "minsq", acut = 0.01)$smdtape
smvalues(smdtape, xmat = m$sample, pmat = m$theta[1:5])
smvalues_wsum(smdtape, m$sample, m$theta[1:5])$grad/nrow(m$sample)
```
<span id="page-42-1"></span>testquadratic *Test Whether a CppAD Tape is a Quadratic Function*

## Description

Uses the CppAD [parameter property](https://cppad.readthedocs.io/latest/fun_property.html#parameter) and derivatives (via [tapeJacobian\(\)](#page-22-1)) to test whether the tape is quadratic.

#### Usage

testquadratic(tape, xmat = NULL, dynparammat = NULL, verbose = FALSE)

#### Arguments

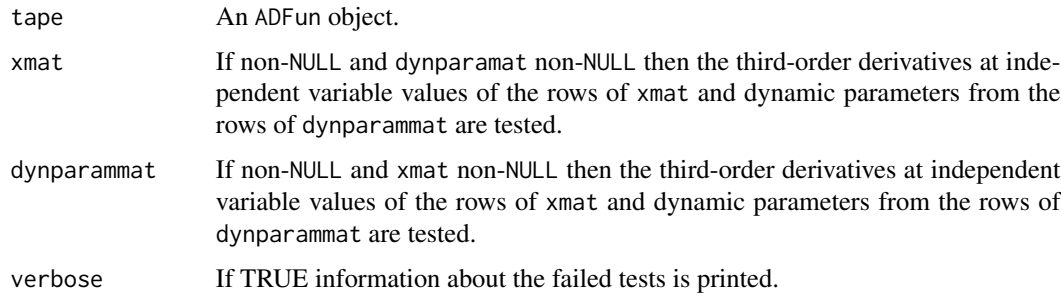

## Details

Uses the xtape and dyntape values stored in tape to create new tapes. A tape of the Hessian is obtained by applying [tapeJacobian\(\)](#page-22-1) twice, and then uses a CppAD [property](https://cppad.readthedocs.io/latest/fun_property.html#parameter) to test whether the Hessian is constant. A function of quadratic form should have constant Hessian.

If xmat and dynparammat are non-NULL then testquadratic() also checks the Jacobian of the Hessian at xmat and dynparammat values. For quadratic form functions the Jacobian of the Hessian should be zero.

#### Value

TRUE or FALSE

#### See Also

Other tape evaluators: [evaltape\(](#page-18-1)), [quadratictape\\_parts\(](#page-34-1)), [smvalues\(](#page-40-1))

#### Examples

```
tapes <- buildsmdtape(
   "sim", "sqrt", "sph",
   11 = "ppi",y \text{tape} = c(0.2, 0.3, 0.5),
   usertheta = ppi\_paramvec(p = 3),
   bdryw = "minsq",
   acute = 0.1,
   verbose = FALSE)
```
testquadratic(tapes\$smdtape)

<span id="page-43-1"></span>vMF *Score Matching Estimator for the von-Mises Fisher Distribution*

#### **Description**

In general the normalising constant in von Mises Fisher distributions is hard to compute, so Mardia et al. (2016) suggested a hybrid method that uses maximum likelihood to estimate the mean direction and score matching for the concentration. We can also estimate all parameters using score matching (smfull method), although this estimator is likely to be less efficient than the hybrid estimator. On the circle the hybrid estimators were often nearly as efficient as maximum likelihood estimators (Mardia et al. 2016). For maximum likelihood estimators of the von Mises Fisher distribution, which all use approximations of the normalising constant, consider  $movMF$ :: $movMF()$ .

#### Usage

```
vMF(Y, paramvec = NULL, method = "Mardia", w = rep(1, nrow(Y)))
```
#### Arguments

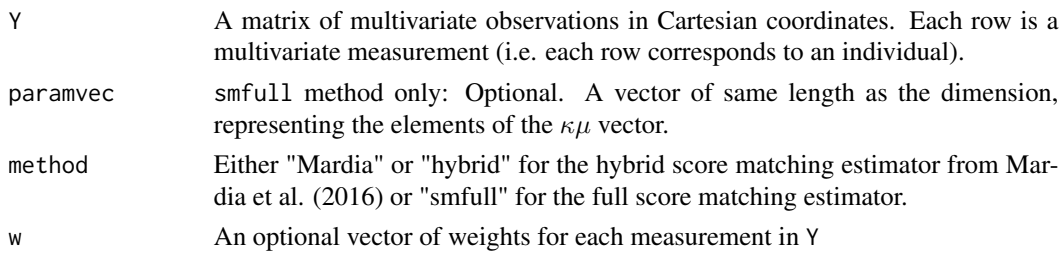

# Details

The full score matching estimator (method = "smfull") estimates  $\kappa\mu$ . The hybrid estimator (method = "Mardia") estimates  $\kappa$  and  $\mu$  separately. Both use [cppad\\_closed\(\)](#page-11-1) for score matching estimation.

<span id="page-43-0"></span>

# <span id="page-44-0"></span>Value

A list of est, SE and info.

- est contains the estimates in vector form, paramvec, and with user friendly names k and m.
- SE contains estimates of the standard errors if computed. See [cppad\\_closed\(\)](#page-11-1).
- info contains a variety of information about the model fitting procedure and results.

#### von Mises Fisher Model

The von Mises Fisher density is proportional to

 $\exp(\kappa \mu^T z),$ 

where z is on a unit sphere,  $\kappa$  is termed the *concentration*, and  $\mu$  is the *mean direction unit vector*. The effect of the  $\mu$  and  $\kappa$  can be decoupled in a sense (p169, Mardia and Jupp 2000), allowing for estimating  $\mu$  and  $\kappa$  separately.

#### References

Mardia KV, Jupp PE (2000). *Directional Statistics*, Probability and Statistics. Wiley, Great Britain. ISBN 0-471-95333-4.

Mardia KV, Kent JT, Laha AK (2016). "Score matching estimators for directional distributions." [doi:10.48550/arXiv.1604.08470.](https://doi.org/10.48550/arXiv.1604.08470)

# See Also

Other directional model estimators: [Bingham\(](#page-6-1)), [FB\(](#page-19-1)), [vMF\\_robust\(](#page-45-2))

#### Examples

```
if (requireNamespace("movMF")){
 Y \le - movMF:: rmovMF(1000, 100 * c(1, 1) / sqrt(2))
 movMF::movMF(Y, 1) #maximum likelihood estimate
} else {
 Y \le - matrix(rnorm(1000 * 2, sd = 0.01), ncol = 2)
 Y <- Y / sqrt(rowSums(Y^2))
}
vMF(Y, method = "smfull")
vMF(Y, method = "Mardia")
vMF(Y, method = "hybrid")
```
<span id="page-45-2"></span><span id="page-45-0"></span>

#### Description

Robust estimation for von Mises Fisher distribution using [Windham\(\)](#page-45-1).

# Usage

vMF\_robust(Y, cW, ...)

#### Arguments

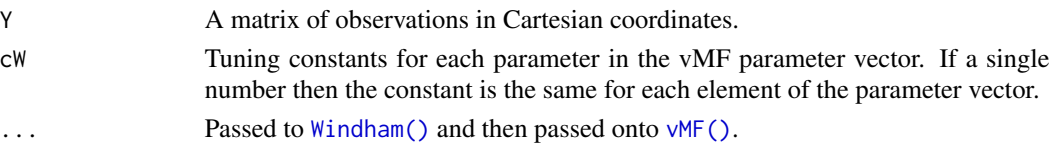

# See Also

Other directional model estimators: [Bingham\(](#page-6-1)), [FB\(](#page-19-1)), [vMF\(](#page-43-1)) Other Windham robustness functions: [Windham\(](#page-45-1)), [ppi\\_robust\(](#page-32-1))

#### Examples

```
if (requireNamespace("movMF")){
 Y <- movMF::rmovMF(1000, 100 * c(1, 1) / sqrt(2))
} else {
 Y \le - matrix(rnorm(1000 * 2, sd = 0.01), ncol = 2)
 Y <- Y / sqrt(rowSums(Y^2))
}
vMF\_robust(Y, cW = c(0.01, 0.01), method = "smfull")vMF\_robust(Y, cw = c(0.01, 0.01), method = "Mardia")
```
<span id="page-45-1"></span>Windham *Windham Robustification of Point Estimators for Exponential Family Distributions*

#### Description

Performs a generalisation of Windham's robustifying method (Windham 1995) for exponential models with natural parameters that are a linear function of the parameters for estimation. Estimators must solve estimating equations of the form

$$
\sum_{i=1}^{n} U(z_i; \theta) = 0.
$$

The estimate is found iteratively through a fixed point method as suggested by Windham (1995).

#### <span id="page-46-0"></span>Windham **47**

# Usage

```
Windham(
  Y,
  estimator,
  ldenfun,
  cW,
  ...,
  fpcontrol = list(Method = "Simple", ConvergenceMetricThreshold = 1e-10),
  paramvec_start = NULL,
  alternative_populationinverse = FALSE
```
#### Arguments

)

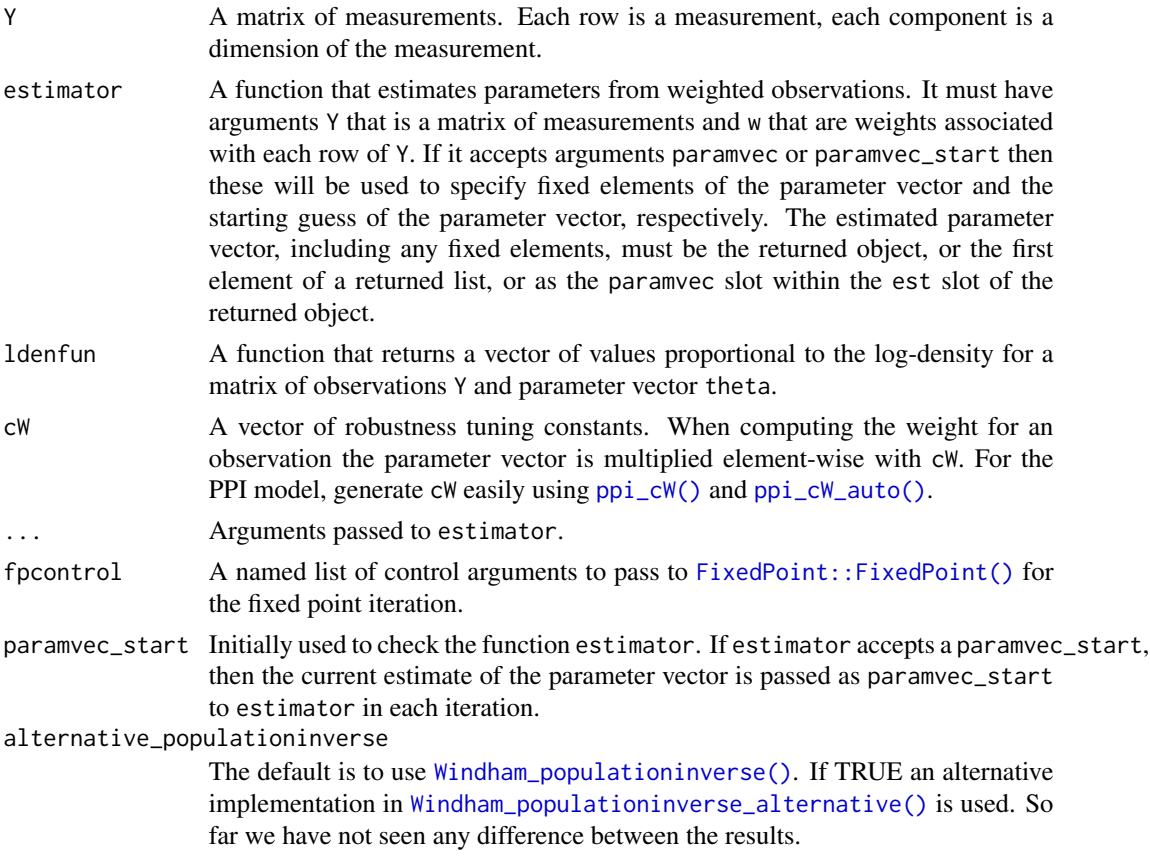

# Details

For any family of models with density  $f(z; \theta)$ , Windham's method finds the parameter set  $\hat{\theta}$  such that the estimator applied to observations weighted by  $f(z;\hat{\theta})^c$  returns an estimate that matches the theoretical effect of weighting the full population of the model. When  $f$  is proportional to  $\exp(\eta(\theta) \cdot T(z))$  and  $\eta(\theta)$  is linear, these weights are equivalent to  $f(z; c\hat{\theta})$  and the theoretical effect of the weighting on the full population is to scale the parameter vector  $\theta$  by  $1 + c$ .

The function Windham() assumes that f is proportional to  $\exp(\eta(\theta) \cdot T(z))$  and  $\eta(\theta)$  is linear. It allows a generalisation where  $c$  is a vector so the weight for an observation  $z$  is

 $f(z; c \circ \theta)$ ,

where  $\theta$  is the parameter vector, c is a vector of tuning constants, and  $\circ$  is the element-wise product (Hadamard product).

The solution is found iteratively (Windham 1995). Given a parameter set  $\theta_n$ , Windham() first computes weights  $f(z; c \circ \theta_n)$  for each observation z. Then, a new parameter set  $\theta_{n+1}$  is estimated by estimator with the computed weights. This new parameter set is element-wise-multiplied by the (element-wise) reciprocal of  $1 + c$  to obtain an adjusted parameter set  $\theta_{n+1}$ . The estimate returned by Windham() is the parameter set  $\hat{\theta}$  such that  $\theta_n \approx \theta_{n+1}$ .

#### Value

A list:

- paramvec the estimated parameter vector
- optim information about the fixed point iterations and optimisation process. Including a slot finalweights for the weights in the final iteration.

#### See Also

Other generic score matching tools: [cppad\\_closed\(](#page-11-1)), [cppad\\_search\(](#page-13-1))

Other Windham robustness functions: [ppi\\_robust\(](#page-32-1)), [vMF\\_robust\(](#page-45-2))

# Examples

```
if (requireNamespace("movMF")){
 Y <- movMF::rmovMF(1000, 100 * c(1, 1) / sqrt(2))
} else {
 Y \le - matrix(rnorm(1000 * 2, sd = 0.01), ncol = 2)
 Y <- Y / sqrt(rowSums(Y^2))
}
Window(Y = Y,estimator = vMF,
  ldenfun = function(Y, theta){ #here theta is km
     return(drop(Y %*% theta))
  },
  CW = C(0.01, 0.01),
  method = "Mardia")
```
<span id="page-47-2"></span><span id="page-47-1"></span>Windham\_populationinverse

*Inverse Transform for the Population Parameters Under Windham Weights*

<span id="page-47-0"></span>

#### <span id="page-48-0"></span>Description

Returns the matrix which reverses the effect of weights on a population for certain models.

#### Usage

```
Windham_populationinverse(cW)
```
Windham\_populationinverse\_alternative(newtheta, previoustheta, cW, cWav)

# Arguments

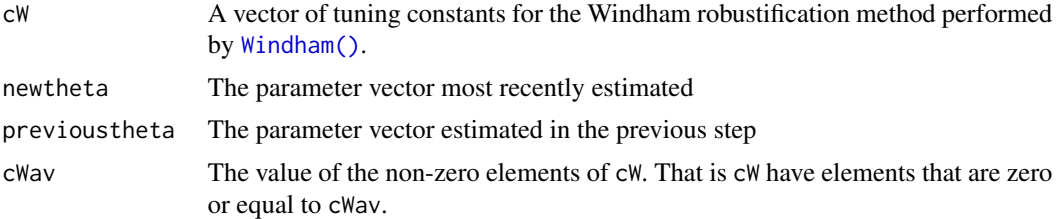

# Details

In the Windham robustification method ([Windham\(\)](#page-45-1)) the effect of weighting a population plays a central role. When the the model density is proportional to  $exp(\eta(\theta) \cdot T(u))$ , where  $T(u)$  is a vector of sufficient statistics for a measurement  $u$ , and  $\eta$  is a *linear* function, Then weights proportional to  $\exp(\eta(c \circ \theta) \cdot t(u))$ , where c is a vector of tuning constants and  $\circ$  is the Hadamard (element-wise) product, have a very simple effect on the population parameter vector  $\theta$ : the weighted population follows a density of the same form, but with a parameter vector of  $(1 + c) \circ \theta$ . The inverse of this change to the parameter vector is then a matrix multiplication by a diagonal matrix with elements  $1/(1 + c_i)$ , with  $c_i$  denoting the elements of c.

#### Value

A diagonal matrix with the same number of columns as cW.

# Functions

- Windham\_populationinverse(): The matrix with diagonal elements  $1/(1+c_i)$
- Windham\_populationinverse\_alternative(): The transform implemented as described by Scealy et al. (2024). It is mathematically equivalent to multiplication by the result of Windham\_populationinverse() in the situation in Scealy et al. (2024).

# <span id="page-49-0"></span>**Index**

∗ PPI model tools dppi, [17](#page-16-0) ppi, [25](#page-24-0) ppi\_param\_tools, [31](#page-30-0) ppi\_robust, [33](#page-32-0) rppi, [36](#page-35-0) ∗ Windham robustness functions ppi\_robust, [33](#page-32-0) vMF\_robust, [46](#page-45-0) Windham, [46](#page-45-0) ∗ datasets microbiome, [21](#page-20-0) ∗ directional model estimators Bingham, [7](#page-6-0) FB, [20](#page-19-0) vMF, [44](#page-43-0) vMF\_robust, [46](#page-45-0) ∗ generic score matching tools cppad\_closed, [12](#page-11-0) cppad\_search, [14](#page-13-0) Windham, [46](#page-45-0) ∗ tape builders buildsmdtape, [8](#page-7-0) moretapebuilders, [23](#page-22-0) ∗ tape evaluators evaltape, [19](#page-18-0) quadratictape\_parts, [35](#page-34-0) smvalues, [41](#page-40-0) testquadratic, [43](#page-42-0) ADFun, [5,](#page-4-0) *[11](#page-10-0)*, *[19](#page-18-0)*, *[23](#page-22-0)[–25](#page-24-0)*, *[42](#page-41-0)*

Bingham, [7,](#page-6-0) *[21](#page-20-0)*, *[45,](#page-44-0) [46](#page-45-0)* Bingham(), *[3](#page-2-0)* buildsmdtape, [8,](#page-7-0) *[25](#page-24-0)* buildsmdtape(), *[5](#page-4-0)*, *[18](#page-17-0)*, *[35](#page-34-0)*, *[42](#page-41-0)*

cppad\_closed, [12,](#page-11-0) *[15](#page-14-0)*, *[48](#page-47-0)* cppad\_closed(), *[8](#page-7-0)*, *[25,](#page-24-0) [26](#page-25-0)*, *[28](#page-27-0)*, *[44,](#page-43-0) [45](#page-44-0)* cppad\_search, *[13](#page-12-0)*, [14,](#page-13-0) *[48](#page-47-0)*

cppad\_search(), *[26](#page-25-0)* customll, [15](#page-14-0) customll(), *[3](#page-2-0)*, *[9](#page-8-0)*, *[18](#page-17-0)* customll\_test *(*customll*)*, [15](#page-14-0) dppi, [17,](#page-16-0) *[29](#page-28-0)*, *[33,](#page-32-0) [34](#page-33-0)*, *[38](#page-37-0)* evalll, [18](#page-17-0) evalll(), *[16](#page-15-0)* evaltape, [19,](#page-18-0) *[36](#page-35-0)*, *[42](#page-41-0)*, *[44](#page-43-0)* evaltape(), *[18](#page-17-0)* evaltape\_wsum *(*evaltape*)*, [19](#page-18-0) FB, *[8](#page-7-0)*, [20,](#page-19-0) *[45,](#page-44-0) [46](#page-45-0)* FB(), *[3](#page-2-0)* FixedPoint::FixedPoint(), *[34](#page-33-0)*, *[47](#page-46-0)* matrix(), *[24](#page-23-0)* microbiome, [21](#page-20-0) moretapebuilders, *[11](#page-10-0)*, [23](#page-22-0) movMF::movMF(), *[44](#page-43-0)* optimx::Rcgmin(), *[3](#page-2-0)*, *[14](#page-13-0)*, *[26,](#page-25-0) [27](#page-26-0)* ppi, *[18](#page-17-0)*, [25,](#page-24-0) *[33,](#page-32-0) [34](#page-33-0)*, *[38](#page-37-0)* ppi(), *[3](#page-2-0)*, *[9](#page-8-0)*, *[18](#page-17-0)*, *[31](#page-30-0)[–34](#page-33-0)*, *[37](#page-36-0)* ppi\_cW, [29](#page-28-0) ppi\_cW(), *[34](#page-33-0)*, *[47](#page-46-0)* ppi\_cW\_auto *(*ppi\_cW*)*, [29](#page-28-0) ppi\_cW\_auto(), *[34](#page-33-0)*, *[47](#page-46-0)* ppi\_fromAstar *(*ppi\_param\_tools*)*, [31](#page-30-0) ppi\_mmmm, [30](#page-29-0) ppi\_param\_tools, *[18](#page-17-0)*, *[29](#page-28-0)*, [31,](#page-30-0) *[34](#page-33-0)*, *[38](#page-37-0)* ppi\_parammats *(*ppi\_param\_tools*)*, [31](#page-30-0) ppi\_paramvec, *[17](#page-16-0)*, *[37](#page-36-0)* ppi\_paramvec *(*ppi\_param\_tools*)*, [31](#page-30-0) ppi\_paramvec(), *[18](#page-17-0)*, *[26,](#page-25-0) [27](#page-26-0)*, *[32](#page-31-0)*, *[37](#page-36-0)* ppi\_robust, *[18](#page-17-0)*, *[29](#page-28-0)*, *[33](#page-32-0)*, [33,](#page-32-0) *[38](#page-37-0)*, *[46](#page-45-0)*, *[48](#page-47-0)* ppi\_robust(), *[26](#page-25-0)*, *[29](#page-28-0)*, *[34](#page-33-0)* ppi\_robust\_alrgengamma *(*ppi\_robust*)*, [33](#page-32-0) ppi\_smvalues *(*ppi*)*, [25](#page-24-0)

#### $I<sub>N</sub>$  in  $I<sub>N</sub>$  is  $I<sub>N</sub>$  in  $I<sub>N</sub>$  in

quadratictape\_parts , *[20](#page-19-0)* , [35](#page-34-0) , *[42](#page-41-0)* , *[44](#page-43-0)* quadratictape\_parts() , *[13](#page-12-0)* , *[25](#page-24-0)* , *[28](#page-27-0)*

ppi\_toAstar *(*ppi\_param\_tools *)* , [31](#page-30-0)

Rcpp::cppFunction() , *[16](#page-15-0)* RcppXPtrUtils::cppXPtr() , *[16](#page-15-0)* rppi , *[18](#page-17-0)* , *[29](#page-28-0)* , *[33](#page-32-0) , [34](#page-33-0)* , [36](#page-35-0) rppi\_egmodel *(*rppi *)* , [36](#page-35-0) rsymmetricmatrix , [38](#page-37-0)

scorematchingad *(*scorematchingad-package *)* , [2](#page-1-0) scorematchingad-package , [2](#page-1-0) scorematchingtheory , *[3](#page-2-0)* , *[8](#page-7-0)* , *[12](#page-11-0)* , *[26,](#page-25-0) [27](#page-26-0)* , *[35](#page-34-0)* , [39](#page-38-0) , *[42](#page-41-0)* smvalues , *[20](#page-19-0)* , *[36](#page-35-0)* , [41](#page-40-0) , *[44](#page-43-0)* smvalues() , *[25](#page-24-0)* smvalues\_wsum *(*smvalues *)* , [41](#page-40-0)

tapeGradOffset *(*moretapebuilders *)* , [23](#page-22-0) tapeGradOffset() , *[25](#page-24-0)* , *[36](#page-35-0)* tapeHessian *(*moretapebuilders *)* , [23](#page-22-0) tapeHessian() , *[36](#page-35-0)* tapeJacobian *(*moretapebuilders *)* , [23](#page-22-0) tapeJacobian() , *[43](#page-42-0)* tapeLogJacDet *(*moretapebuilders *)* , [23](#page-22-0) tapeSwap *(*moretapebuilders *)* , [23](#page-22-0) tapeSwap() , *[5](#page-4-0)* , *[10](#page-9-0) , [11](#page-10-0)* testquadratic , *[20](#page-19-0)* , *[36](#page-35-0)* , *[42](#page-41-0)* , [43](#page-42-0) testquadratic() , *[12](#page-11-0)* , *[14](#page-13-0)*

upper.tri() , *[32](#page-31-0)*

vMF , *[8](#page-7-0)* , *[21](#page-20-0)* , [44](#page-43-0) , *[46](#page-45-0)* vMF(), [3](#page-2-0), [20](#page-19-0), [46](#page-45-0) vMF\_robust , *[8](#page-7-0)* , *[21](#page-20-0)* , *[34](#page-33-0)* , *[45](#page-44-0)* , [46](#page-45-0) , *[48](#page-47-0)*

Windham , *[13](#page-12-0)* , *[15](#page-14-0)* , *[34](#page-33-0)* , *[46](#page-45-0)* , [46](#page-45-0) Windham() , *[3](#page-2-0)* , *[26](#page-25-0)* , *[29](#page-28-0) , [30](#page-29-0)* , *[33](#page-32-0) , [34](#page-33-0)* , *[46](#page-45-0)* , *[49](#page-48-0)* Windham\_populationinverse , [48](#page-47-0) Windham\_populationinverse() , *[47](#page-46-0)* Windham\_populationinverse\_alternative *(*Windham\_populationinverse*)*, [48](#page-47-0) Windham\_populationinverse\_alternative() , *[47](#page-46-0)*